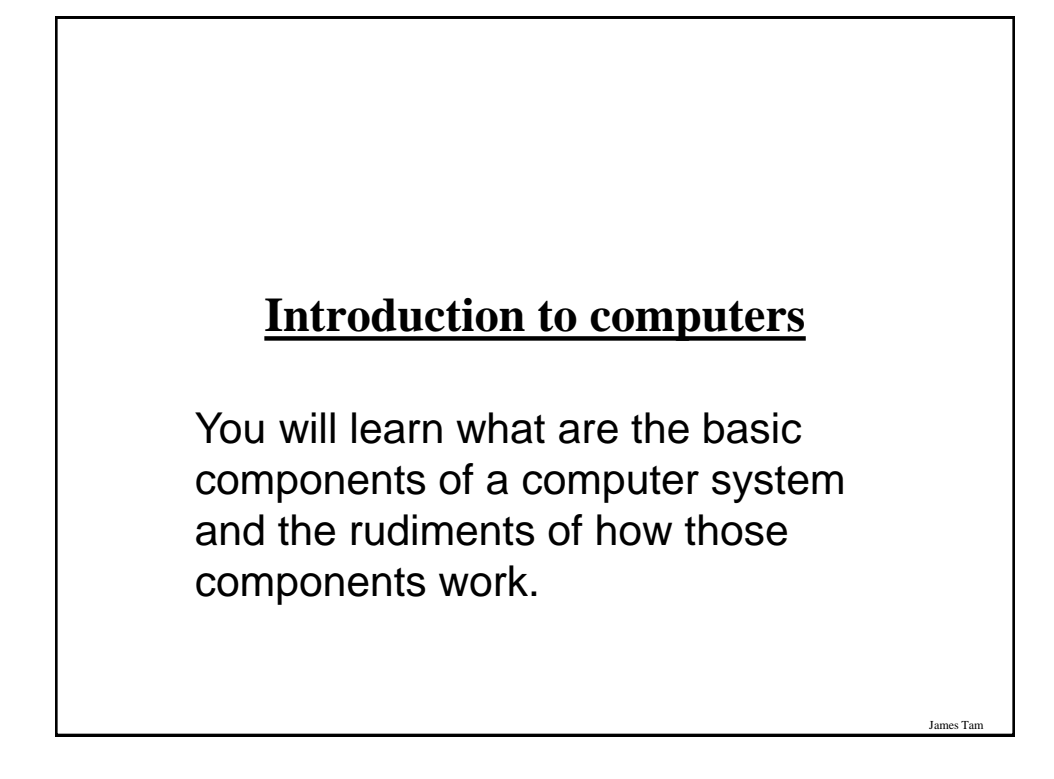

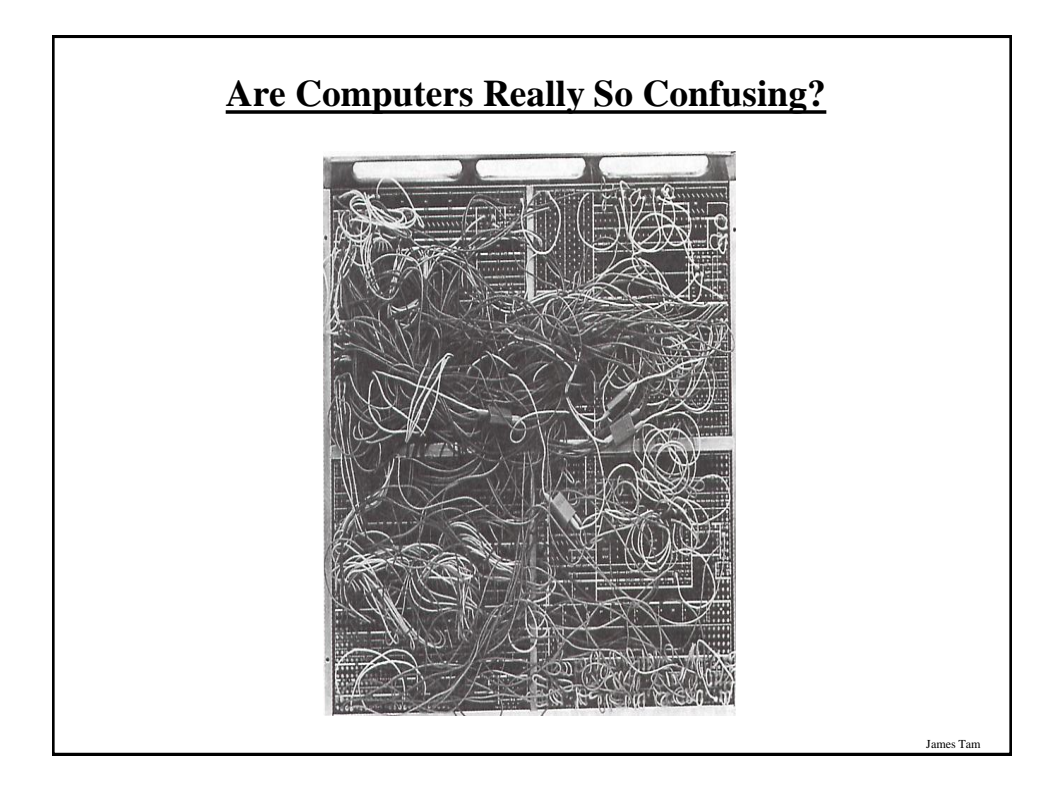

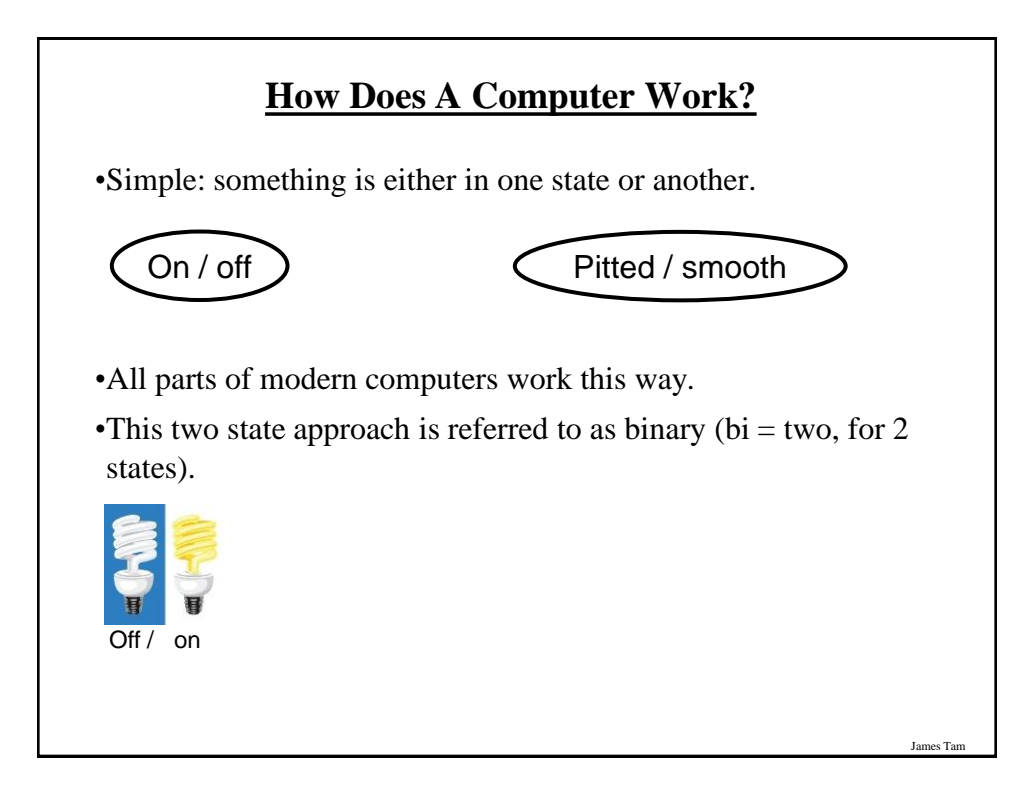

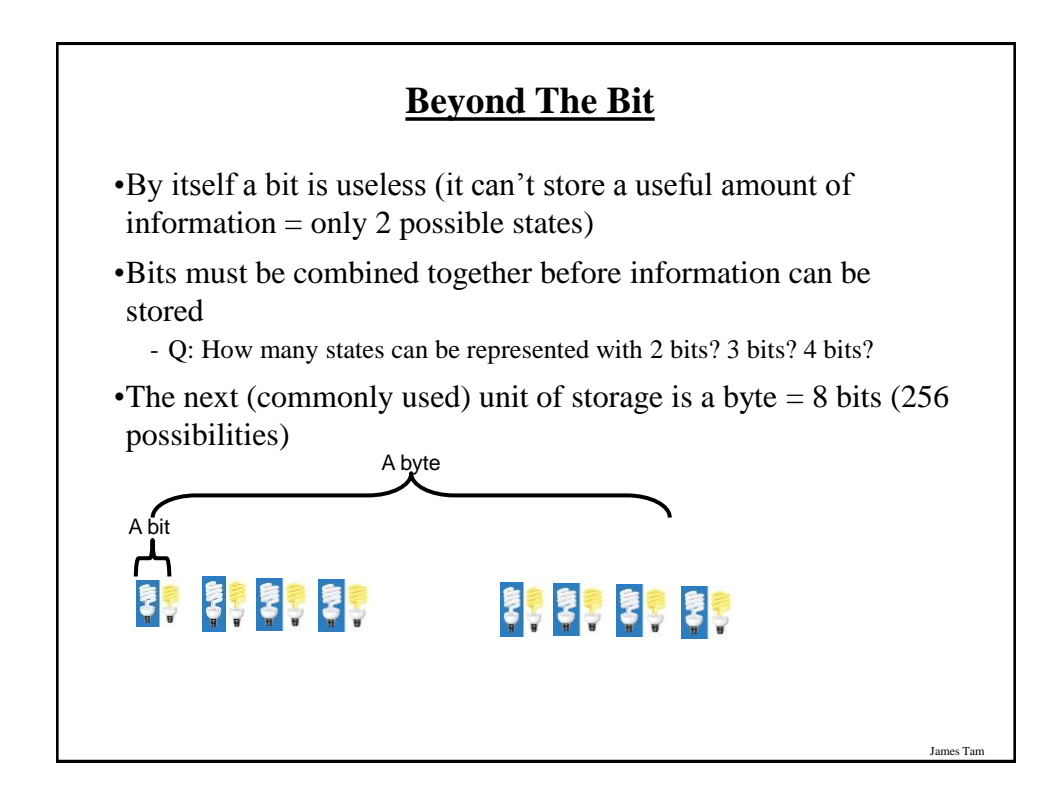

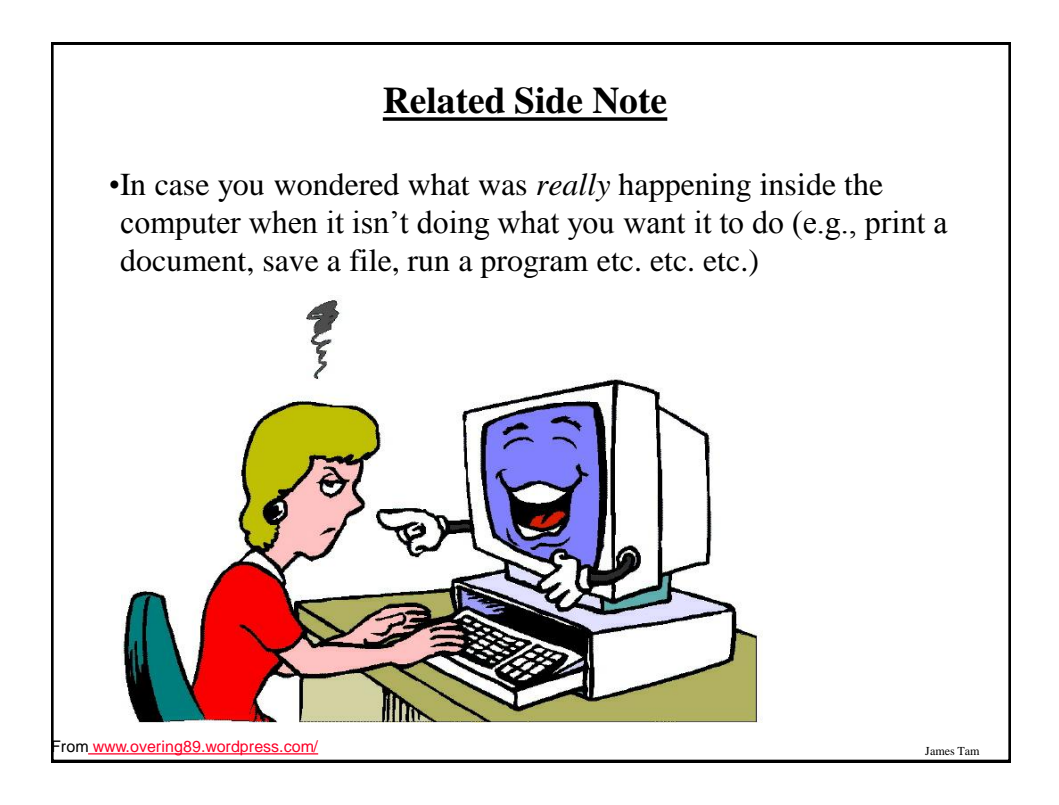

## **Counting: Large Units Of Measurement**

- •Kilo: One thousand 1,000
- •Mega: One million 1,000,000
- •Giga: One billion 1,000,000,000
- •Tera: One trillion 1,000,000,000,000

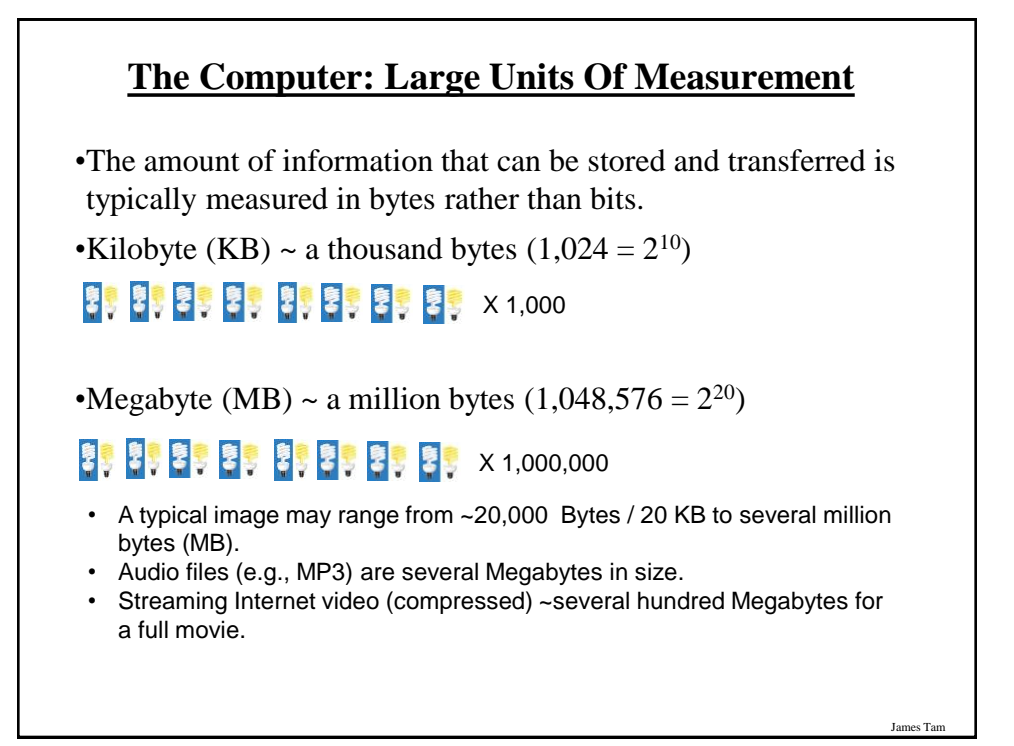

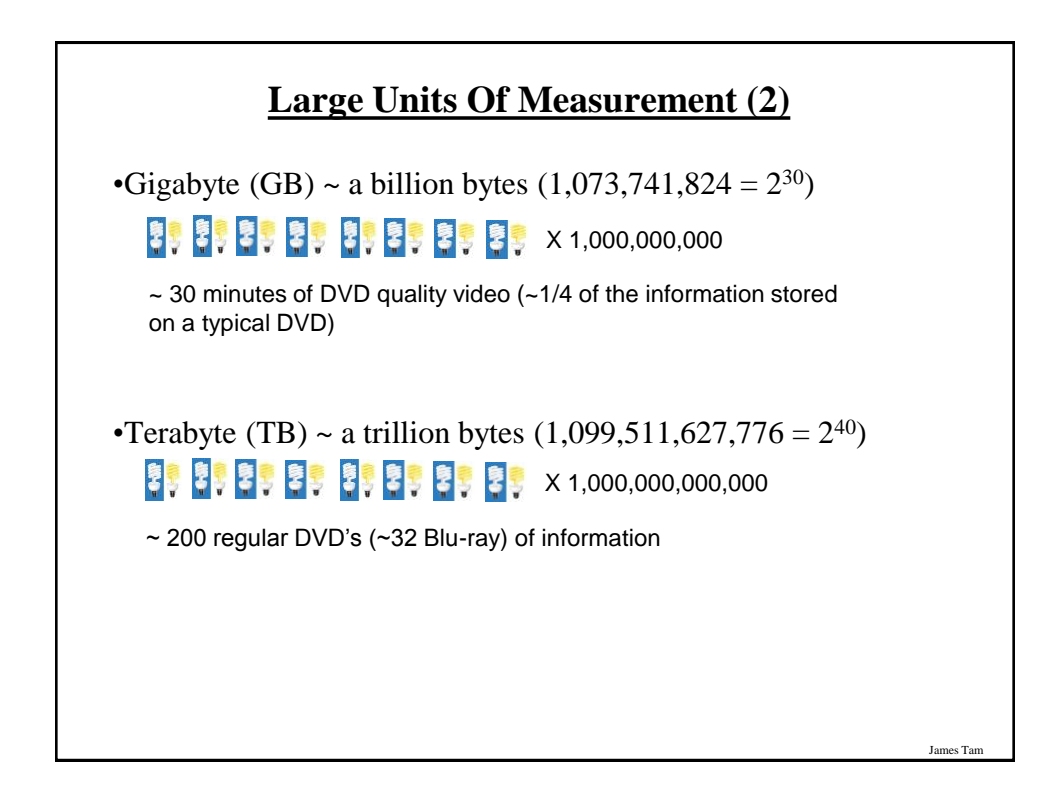

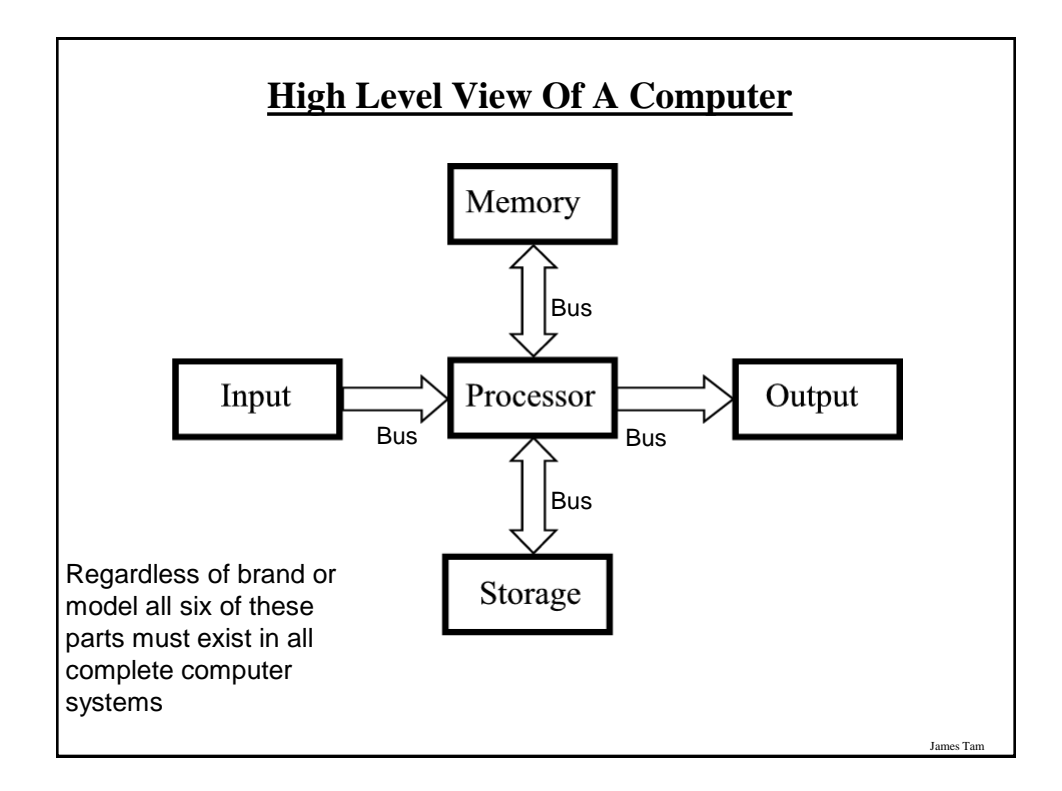

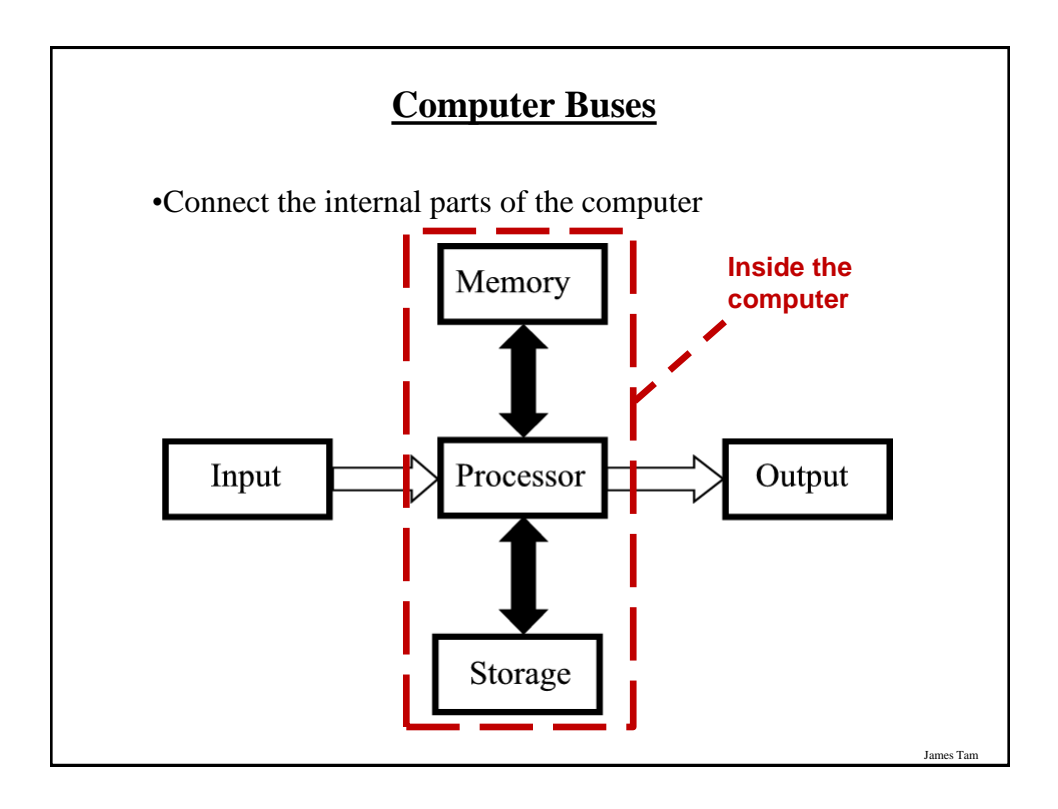

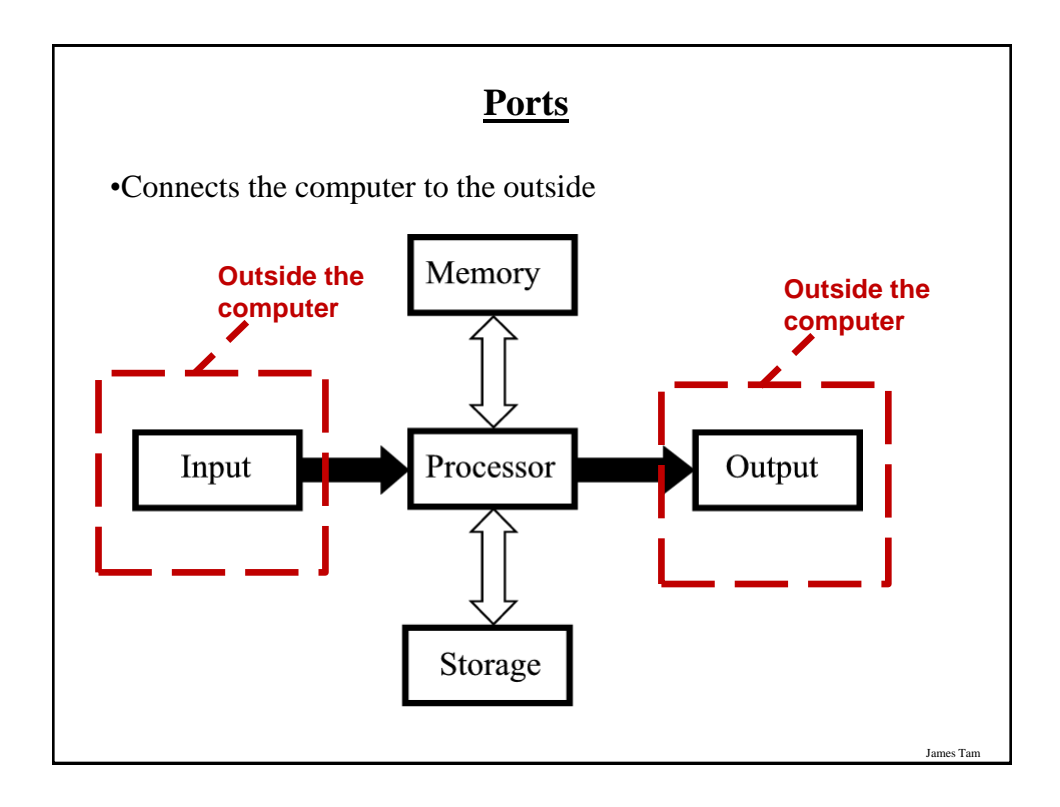

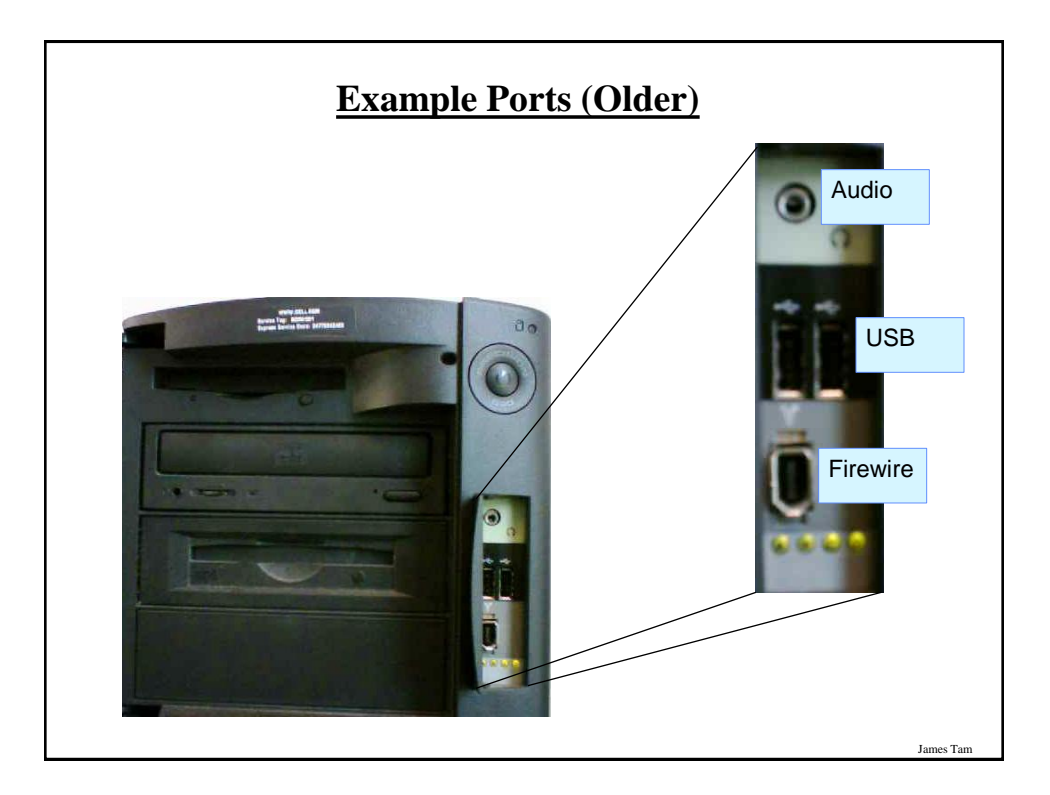

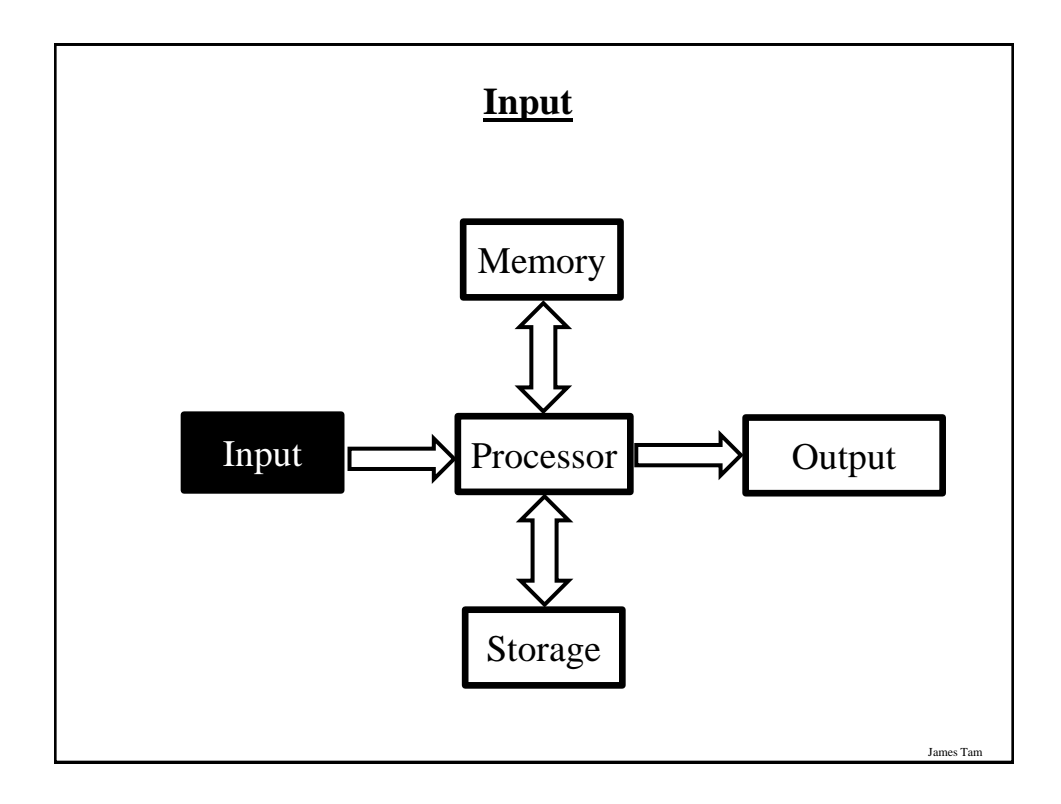

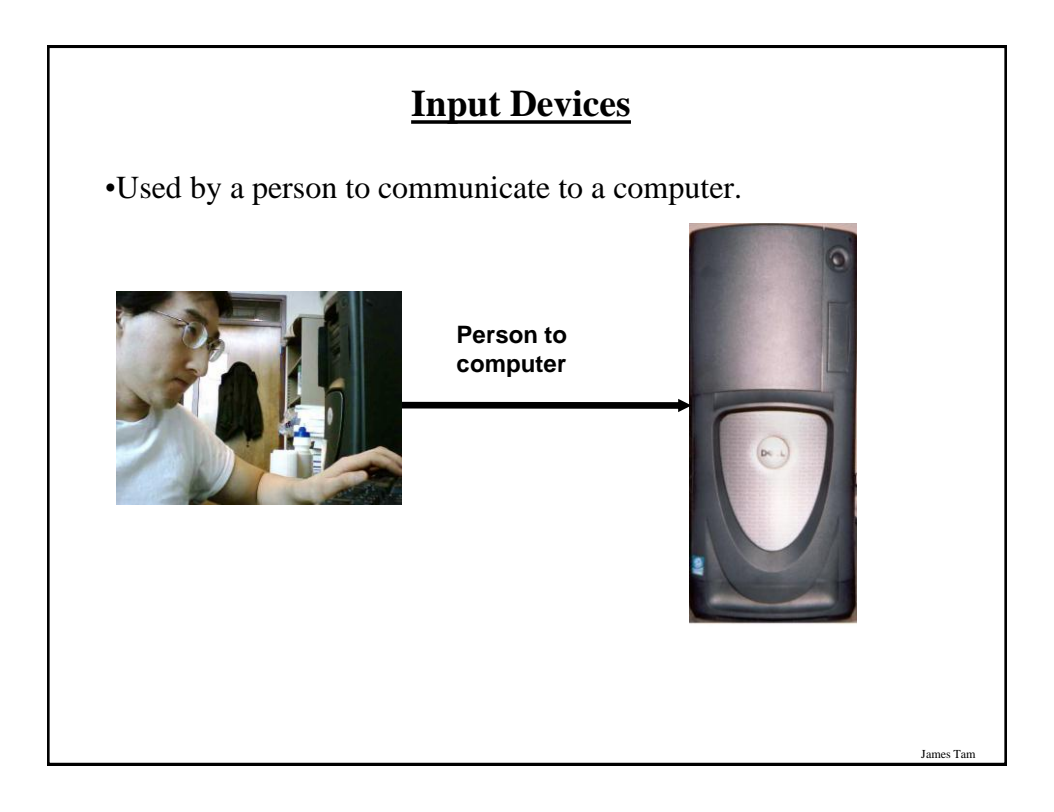

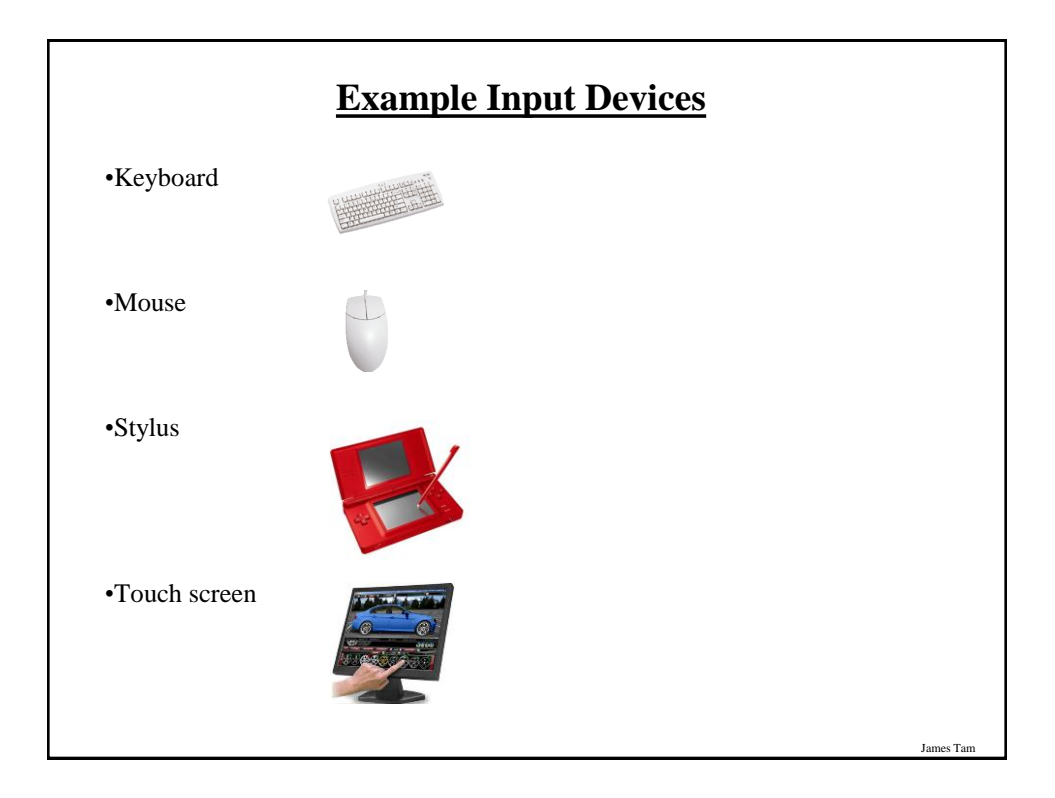

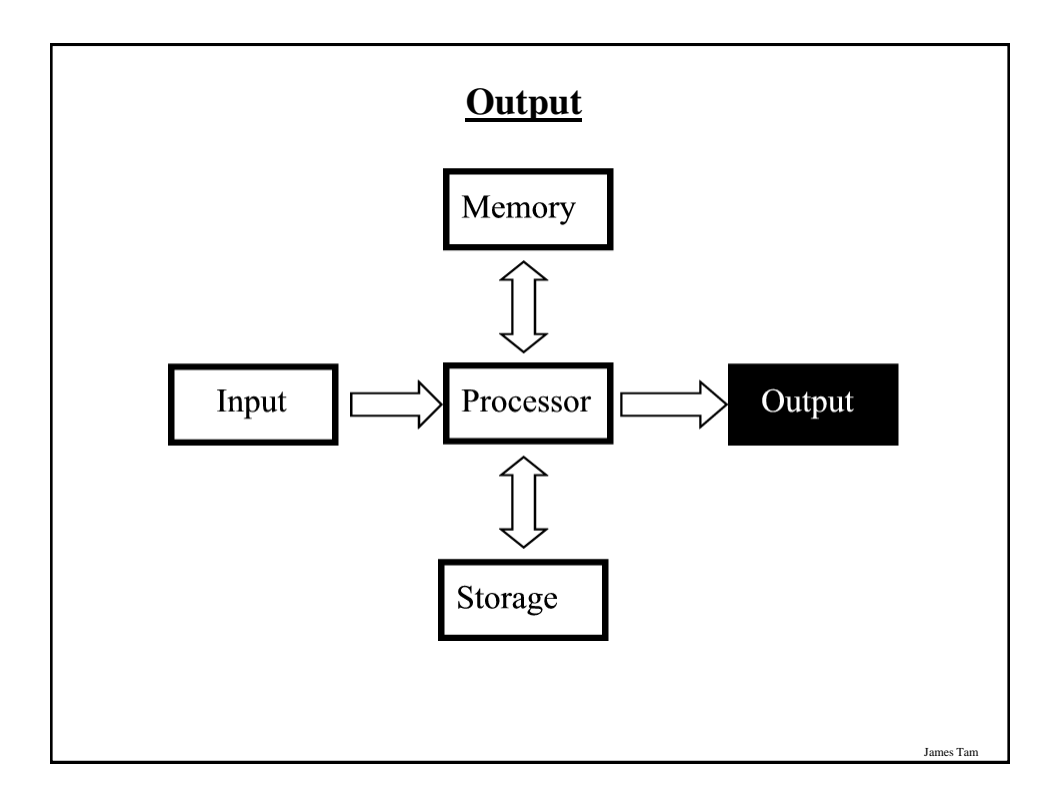

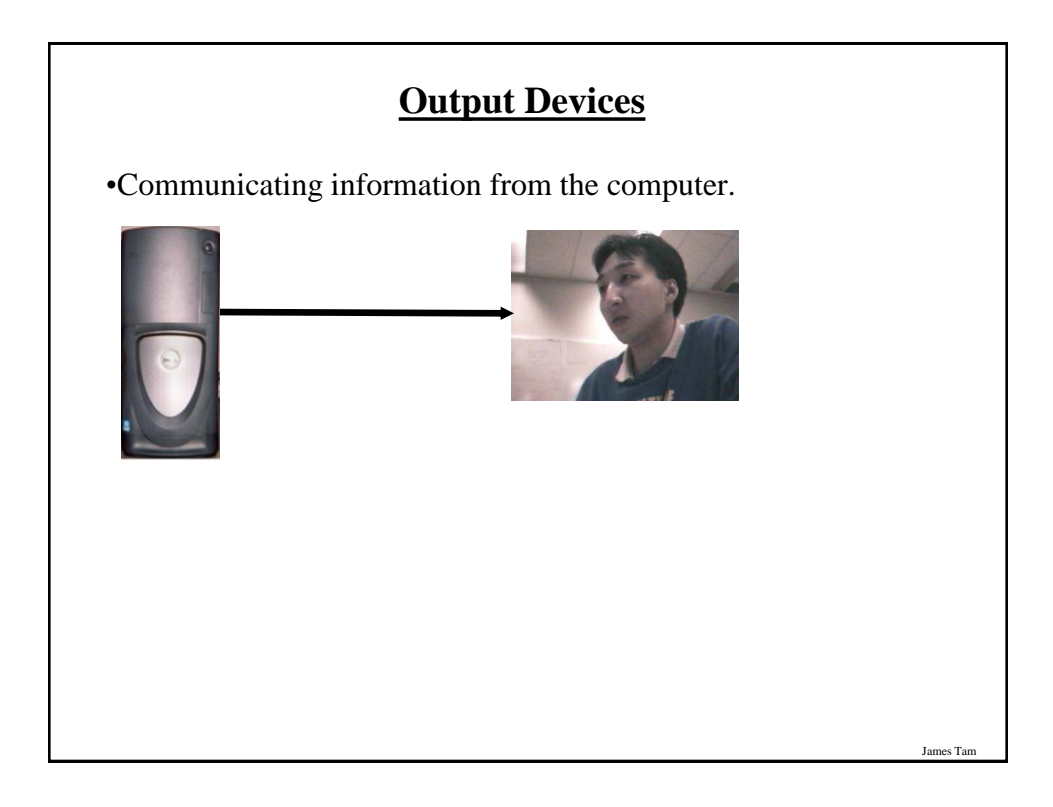

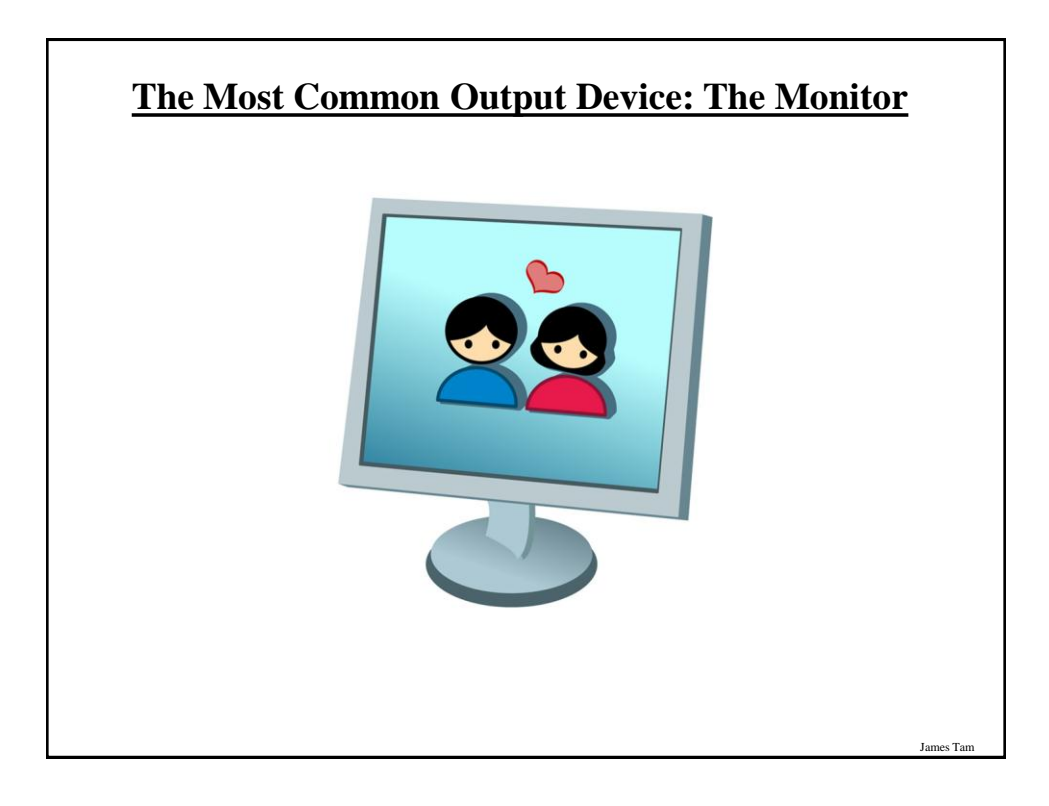

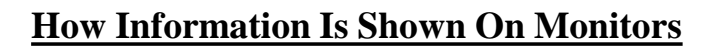

•Images and text are drawn with tiny dots (Pixels: *Pi*cture *el*ement*s)*

A

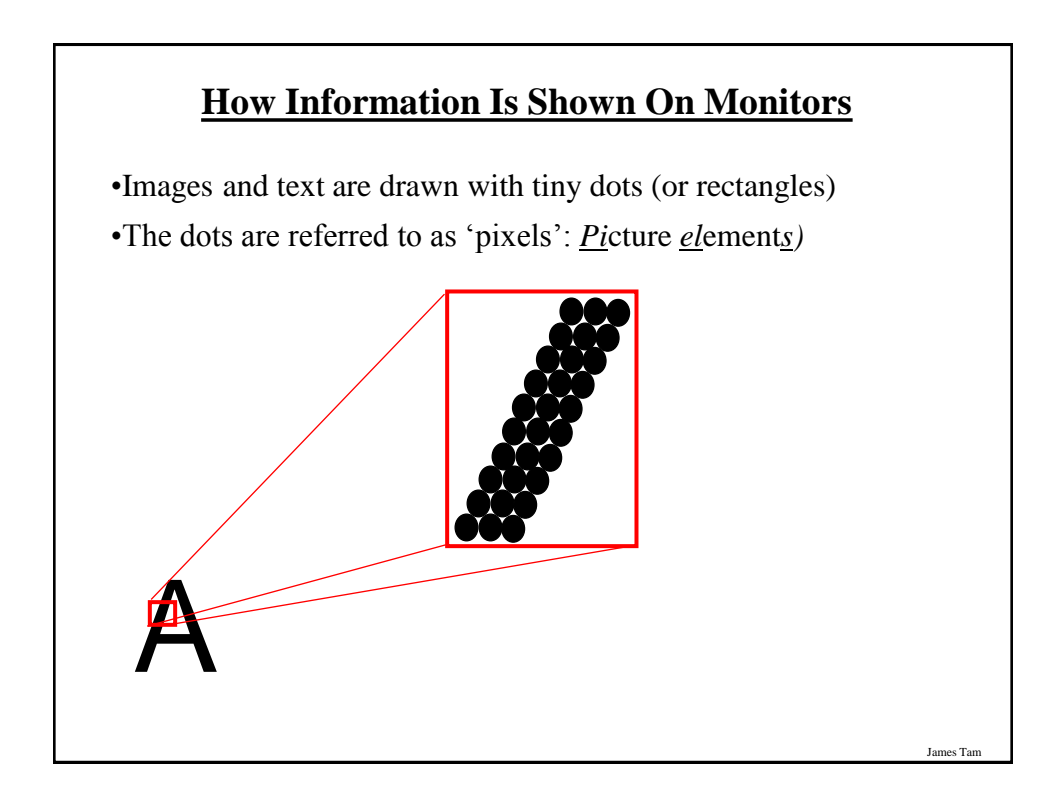

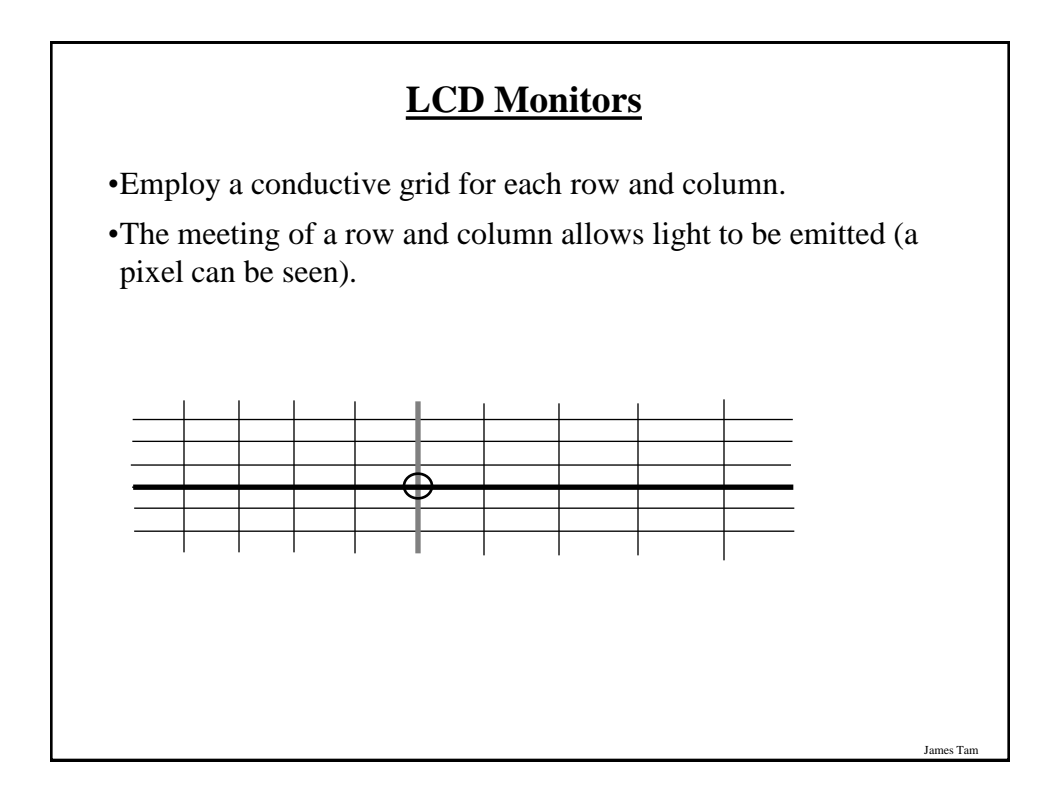

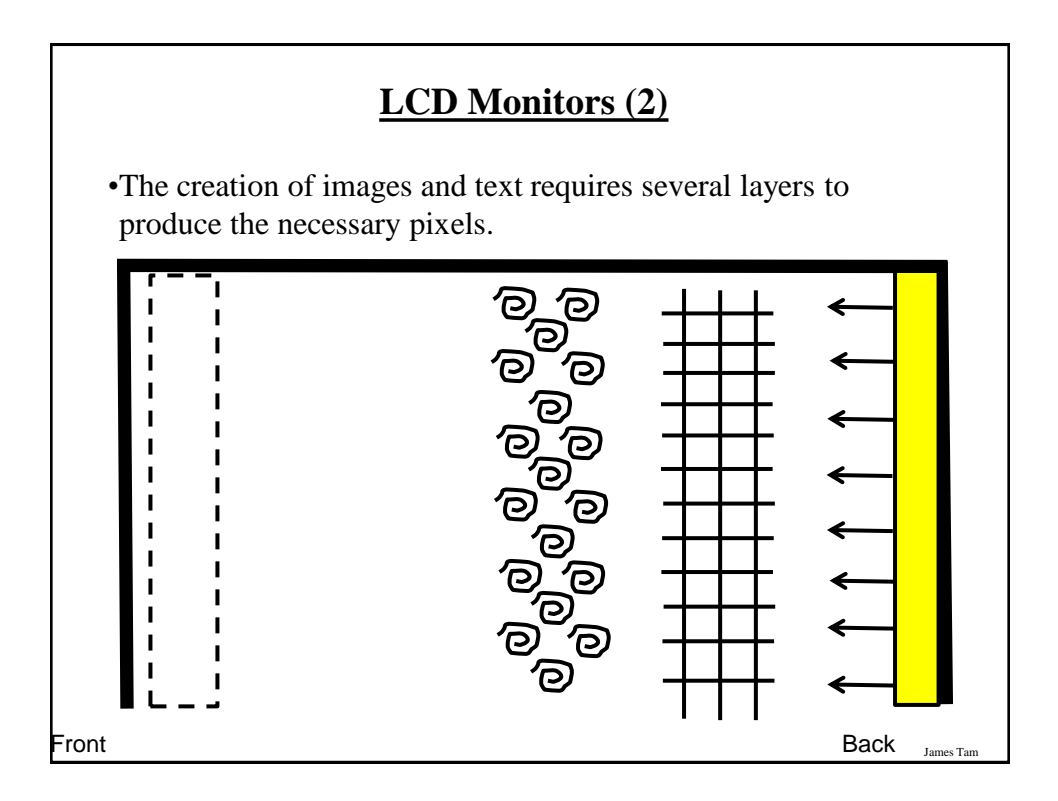

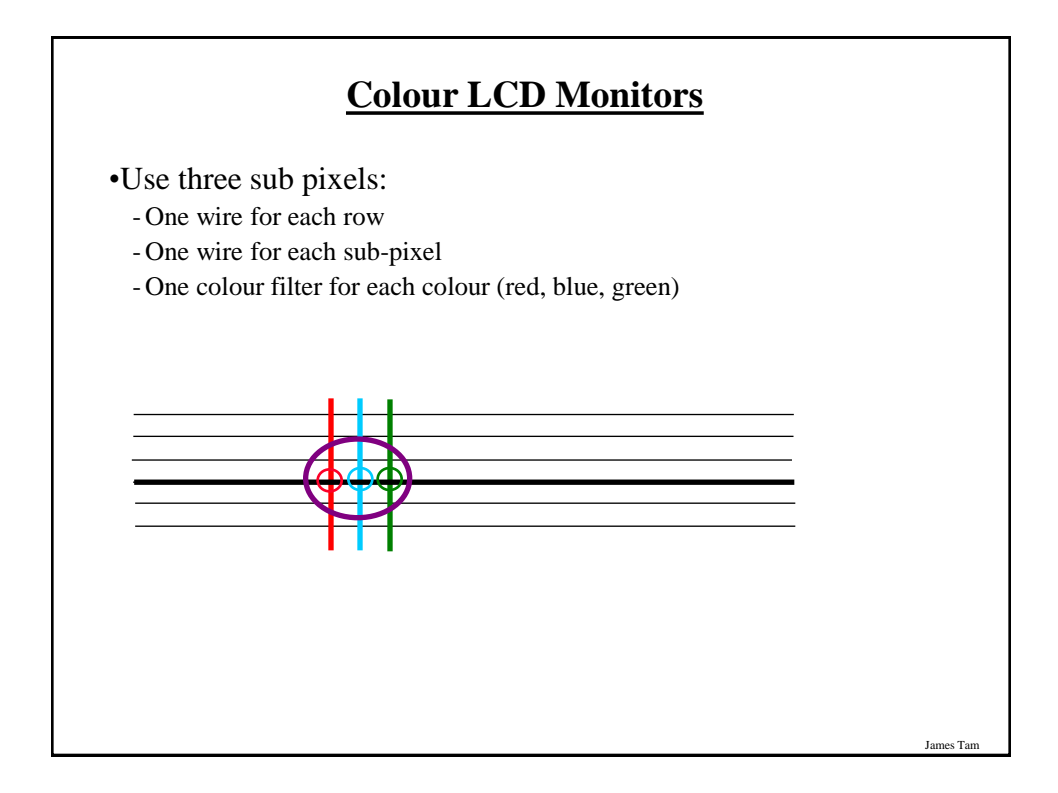

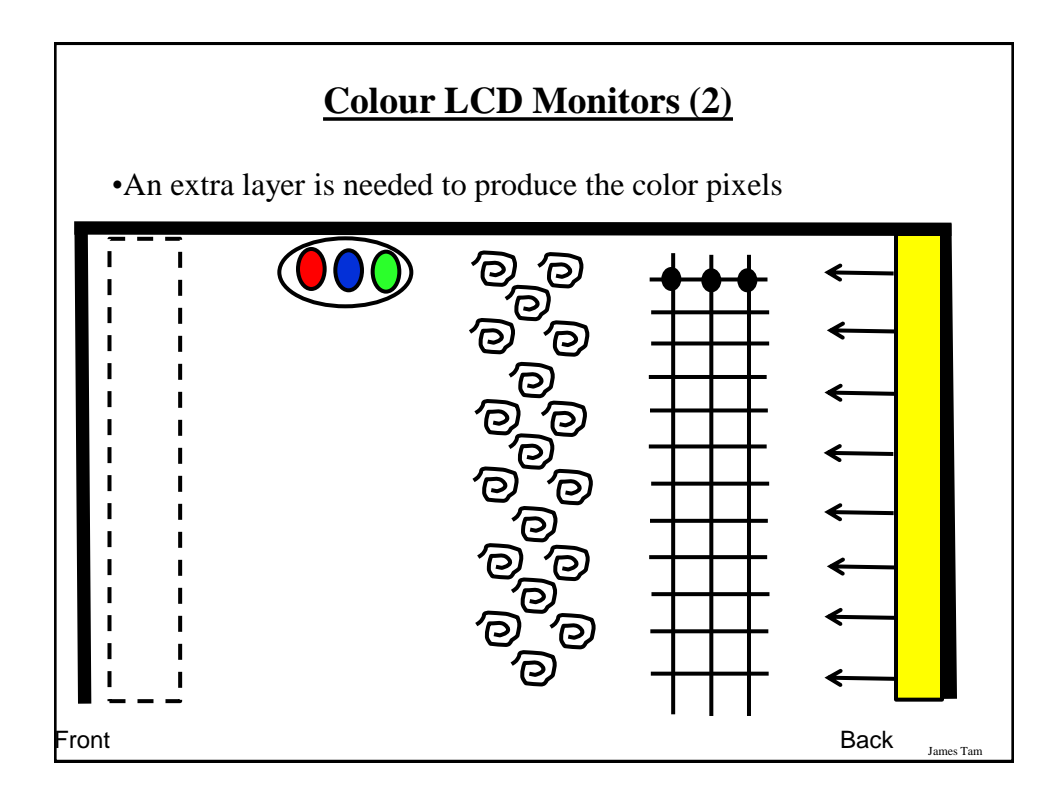

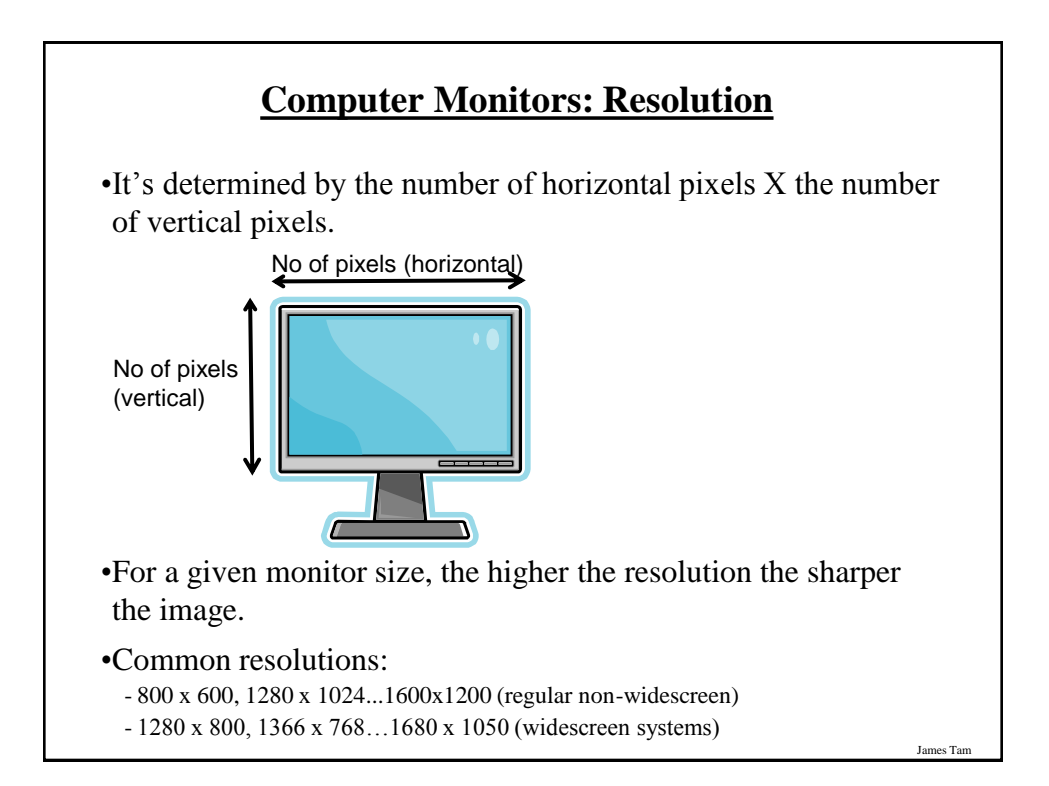

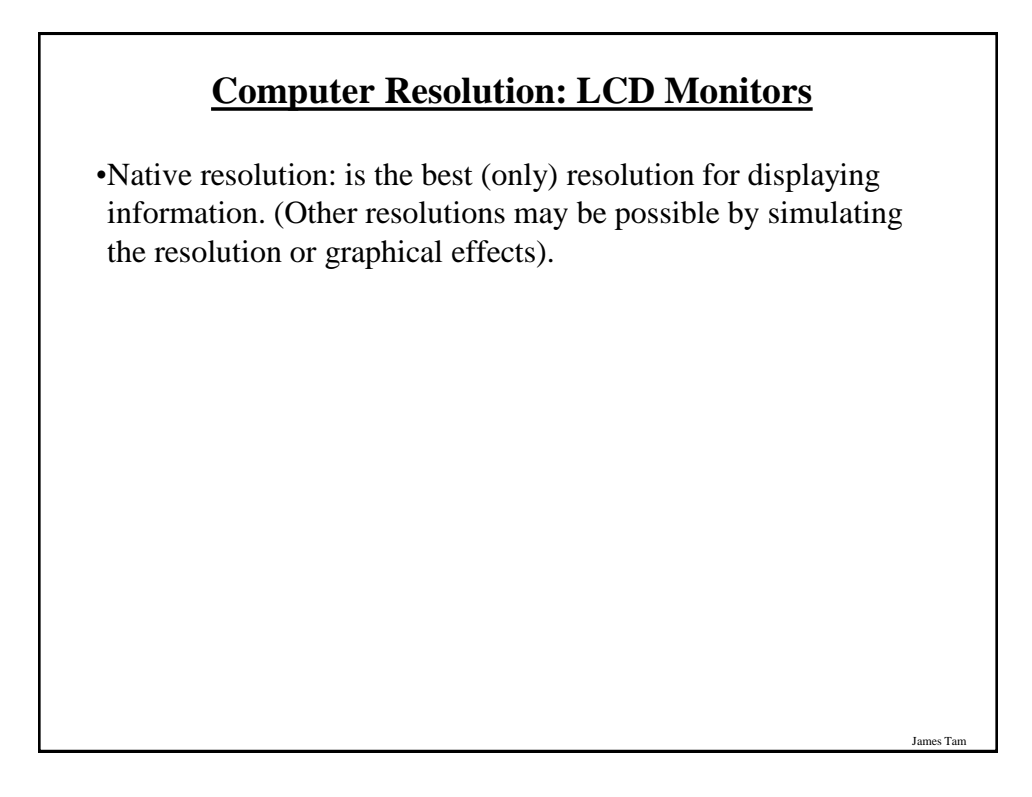

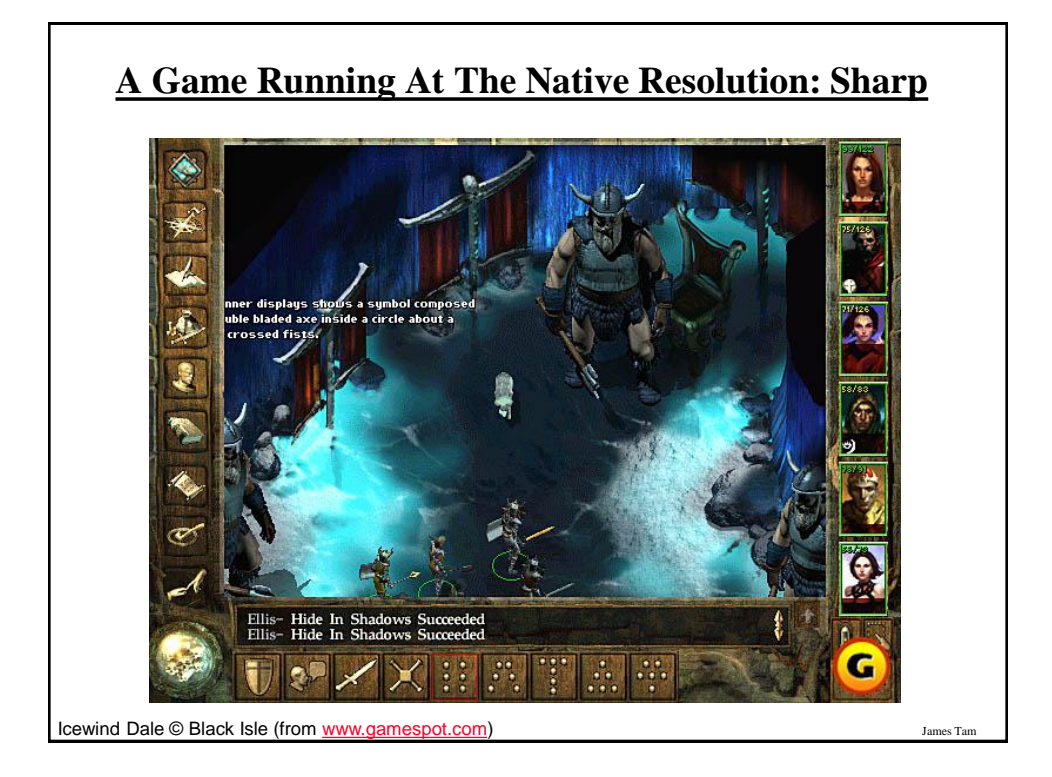

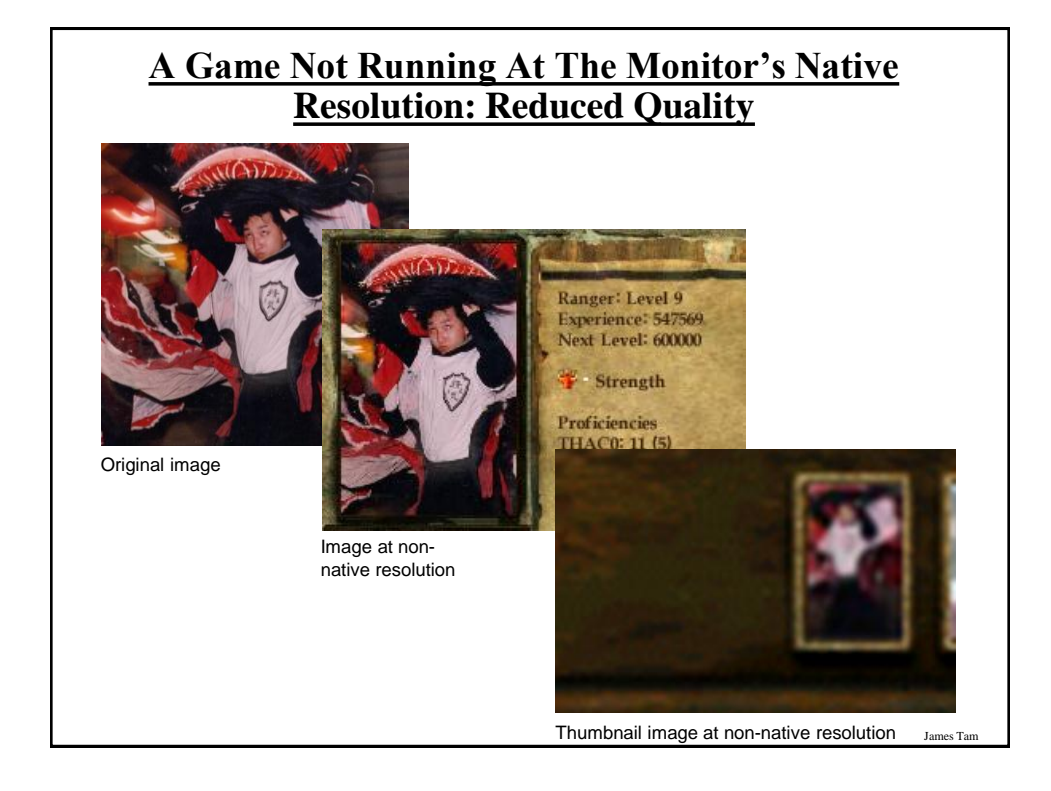

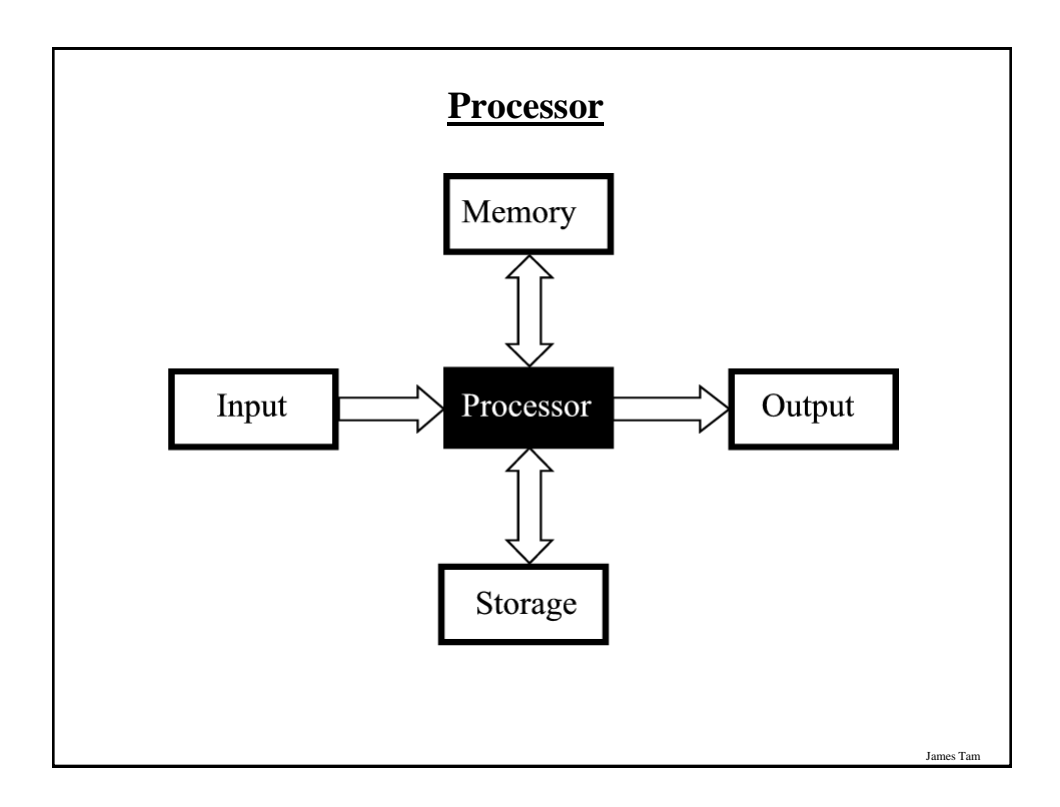

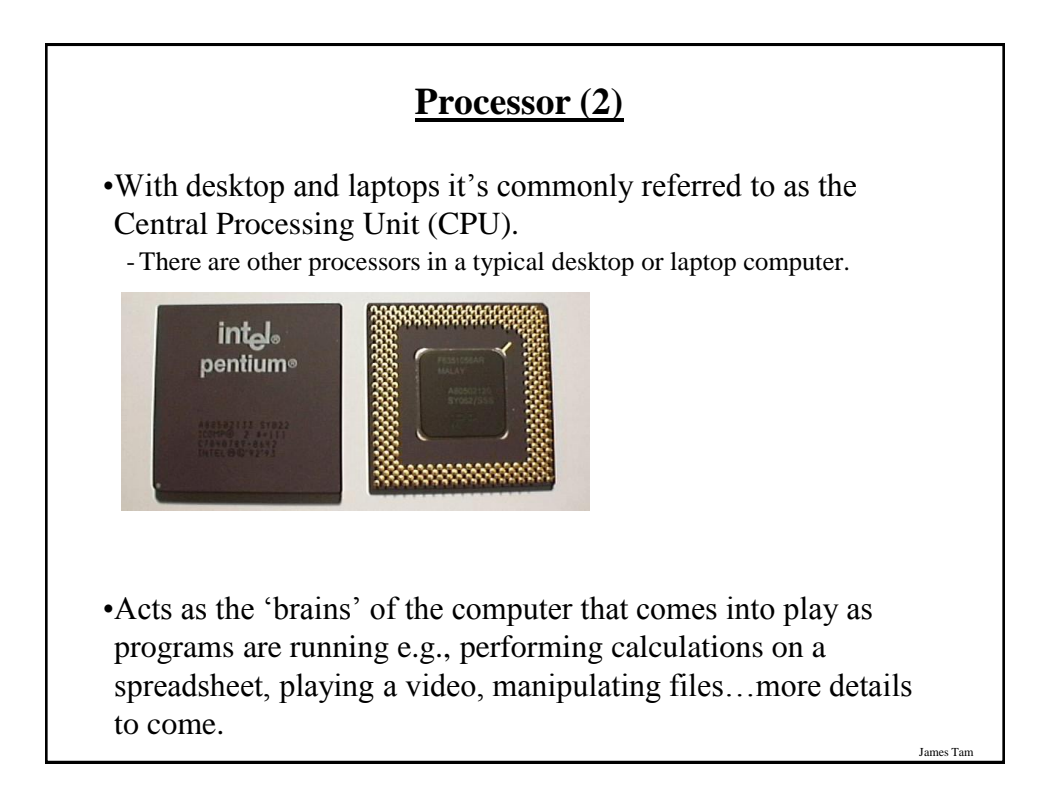

### **Counting: Small Units Of Measurement**

•Milli: one thousandth (1 / 1,000)

•Micro: one millionth  $(1 / 1,000,000)$ 

•Nano: on billionth (1 / 1,000,000,000)

## **Processor Clock Speed**

•A common measure of the computational speed of a computer.

•For each clock 'cycle' an instruction<sup>1</sup> is executed (pulsed) by the computer.

- $-1$  Hz = 1 pulse is sent out each second (1 second passes between each pulse)
- $10$  Hz = 10 pulses are sent out each second (0.1 seconds passes between each pulse)
- :
- $-$  25 MHz = 25 million pulses sent out each second (0.000 000 04 seconds between each pulse or 40 ns between pulses)
- $-4.0$  Ghz = 4.0 billion pulses sent out each second (0.25 ns between pulses)

To be more specific it's one microinstruction per clock pulse

James Tam

### **Benefits Of A Faster Processor**

- •Calculations are performed faster (e.g., to evaluate the results of a large spreadsheet)
- •Programs are loaded faster (includes the time to start up your computer)
- •Viewing videos and ripping music/videos to your computer may be faster and more free of 'glitches'
- •Note: there are other processor characteristics that determine processor speed.
- •A discussion of most of these topics is beyond the scope of this class but if you are interested here's a few sites that may be of interest:

James Tam

James Tam

- <http://www.tomshardware.com/>
- [www.howstuffworks.com](http://www.howstuffworks.com/)
- <http://www.pcmag.com/>

### **Common Processor Clock Speeds**

•Budget processors

- -Laptop: ~1.7 GHz ~3 GHz (Cheap netbooks are around 1.6 GHz)
- Desktop: ~3 GHz ~4 GHz

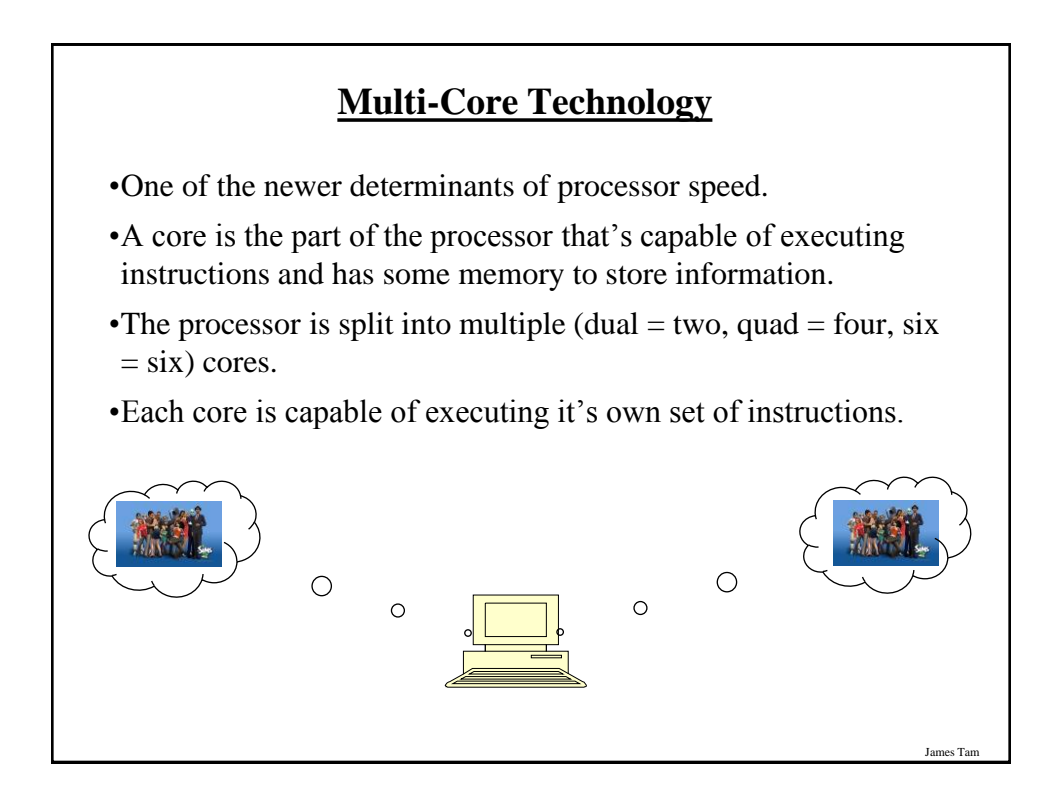

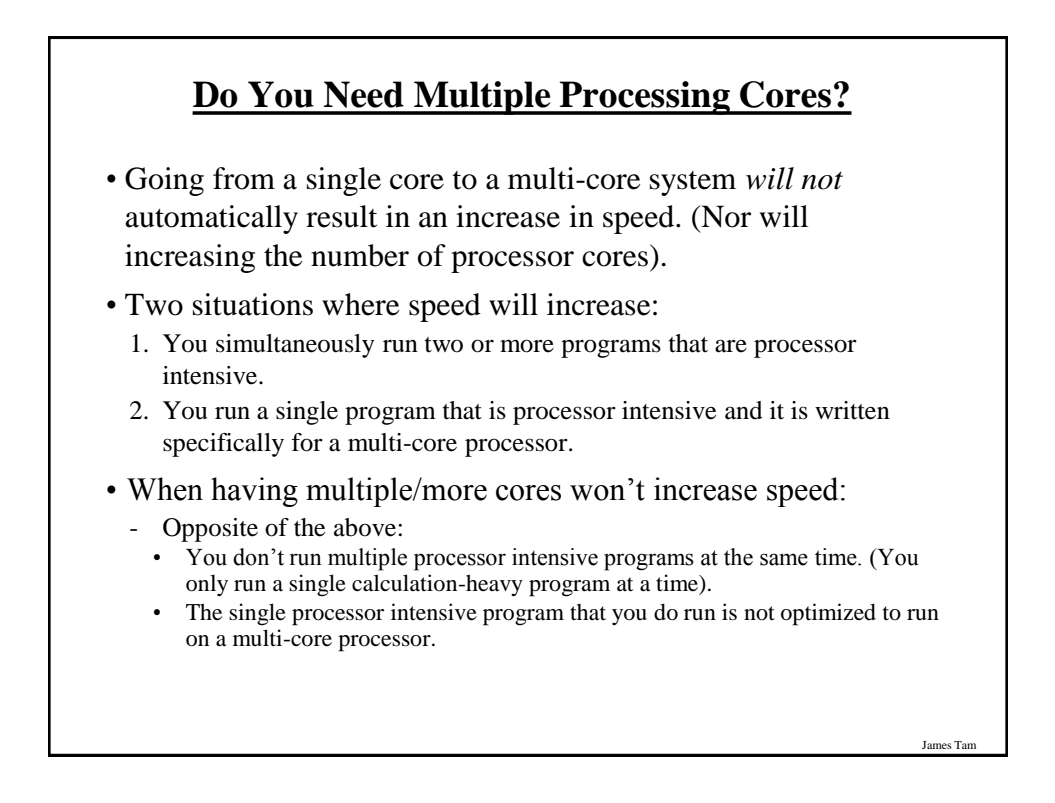

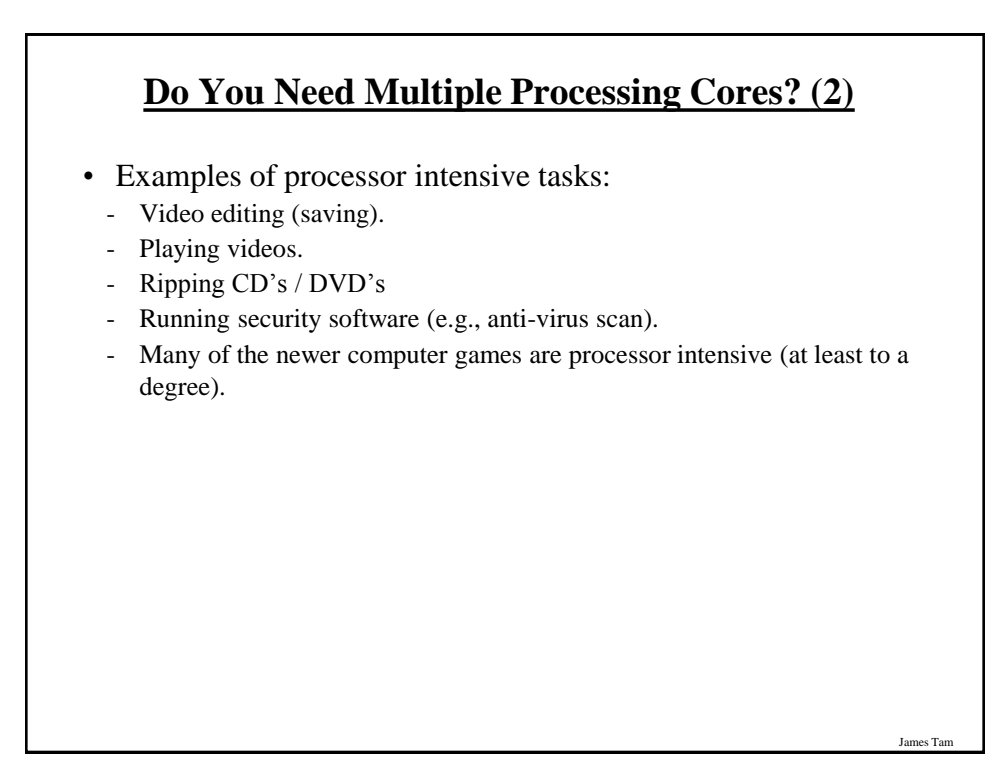

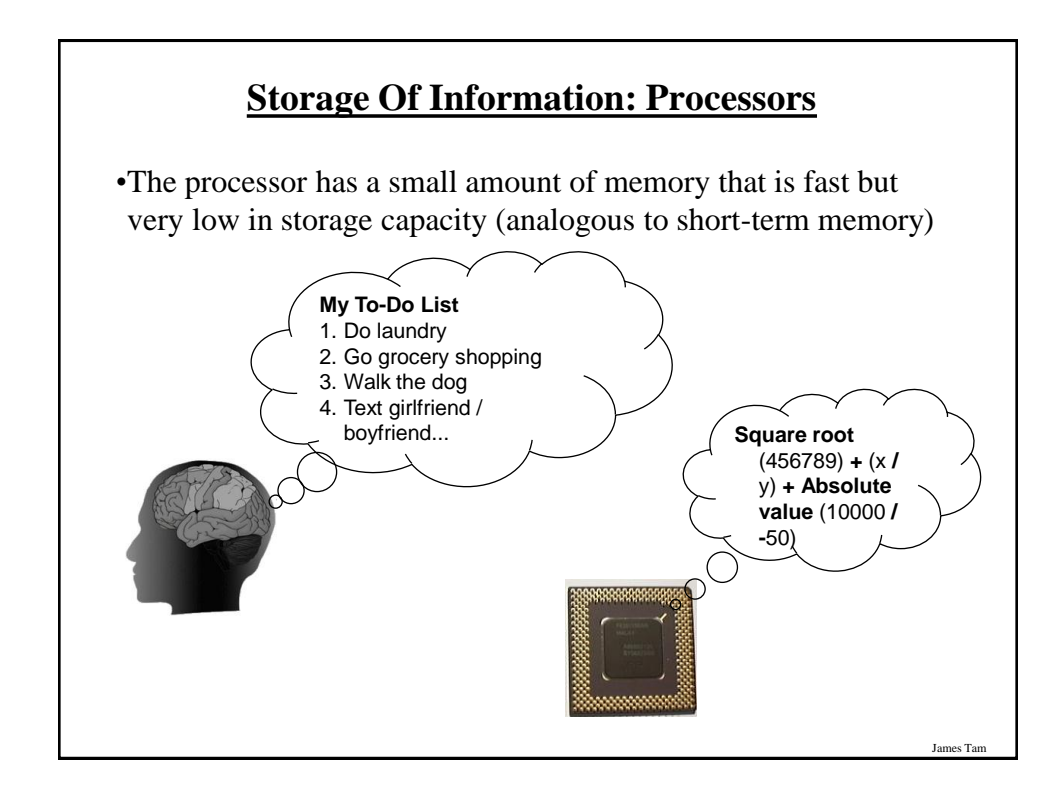

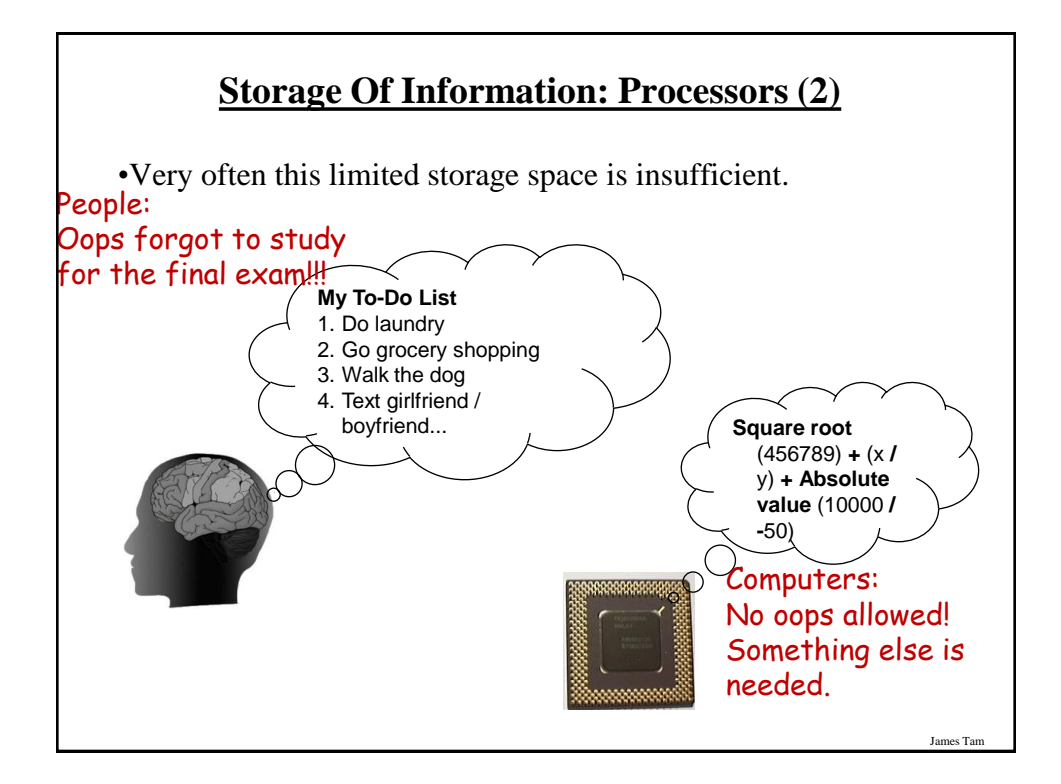

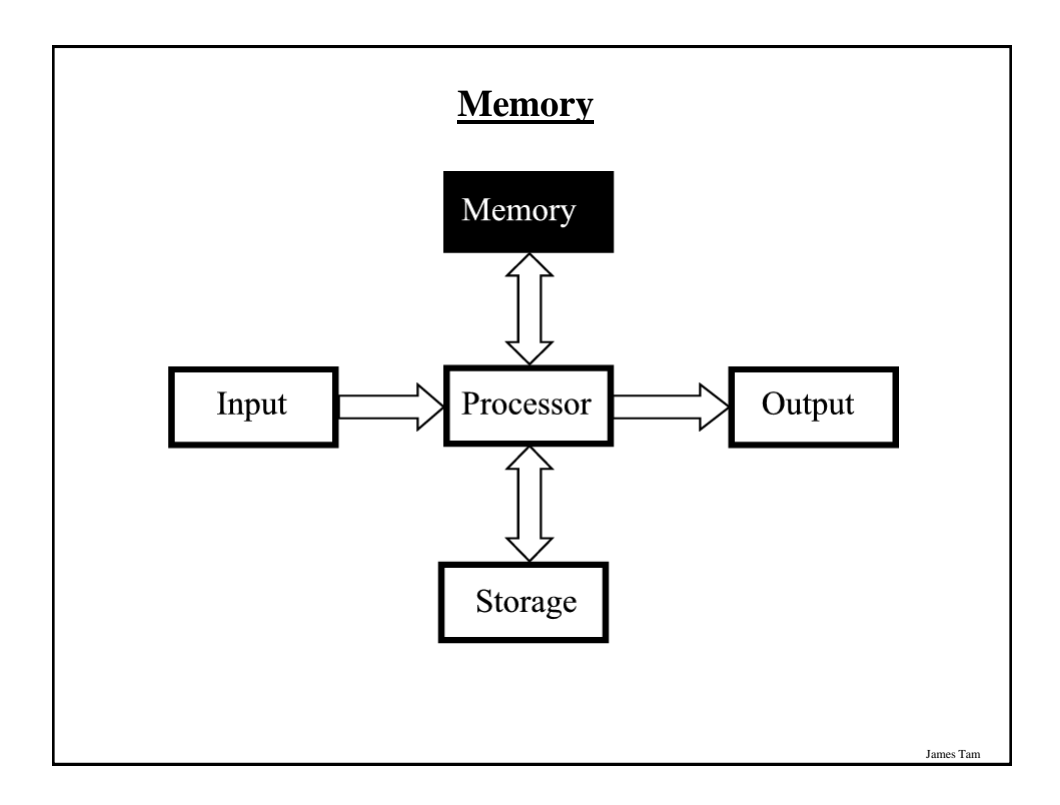

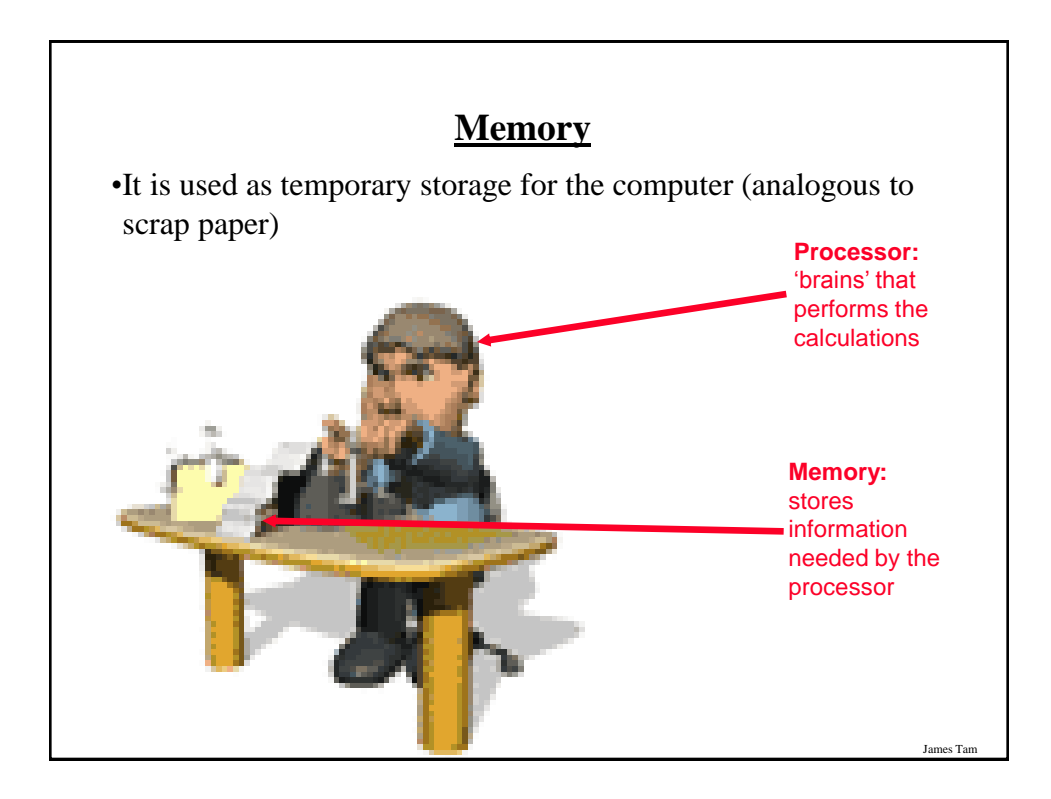

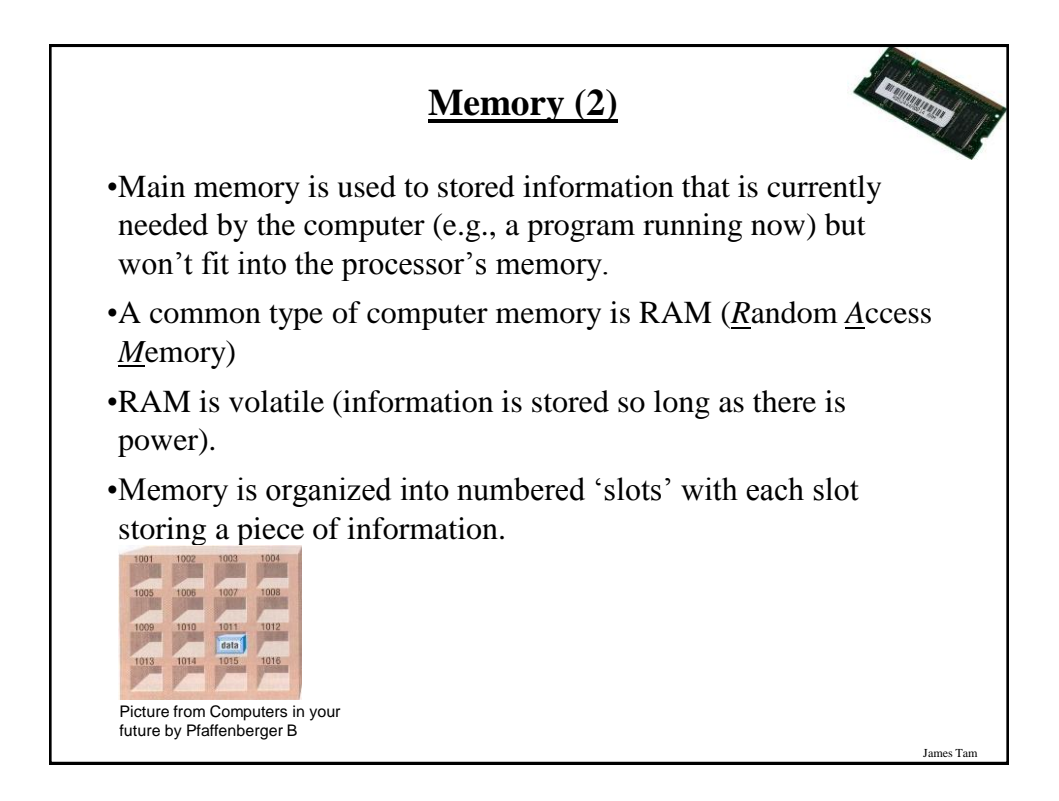

## **How Much RAM?**

•Systems vary widely depending on price but the typical starting values range from 4 GB – 8 GB (values around 16 GB aren't uncommon however).

### **Limitations Of Memory**

- •It can store more information than the processor's memory but it is still finite in size.
- •Example showing memory being used for a computer with 4 GB RAM:
	- Computer is turned on and operating system is loaded  $(1 \text{ GB} 2 + \text{ GB} \text{ of }$ RAM required – depending upon the version of operating system)
	- -The user runs a program to play a movie (~30 MB of RAM)
	- -The movie player is of typical length, around two hours (~4 GB uncompressed)
	- -Total Memory requirements: Over 5 GB of RAM (can't be all stored in RAM)
	- Note: This is a simplified example because most computers will be running many other programs at the same time (e.g., security software to protect the computer against malicious programs).

# **Limitations Of Memory (2)**

•Also recall that RAM is volatile and information stored there will be lost after the computer is shut off (something else is needed for long term storage)

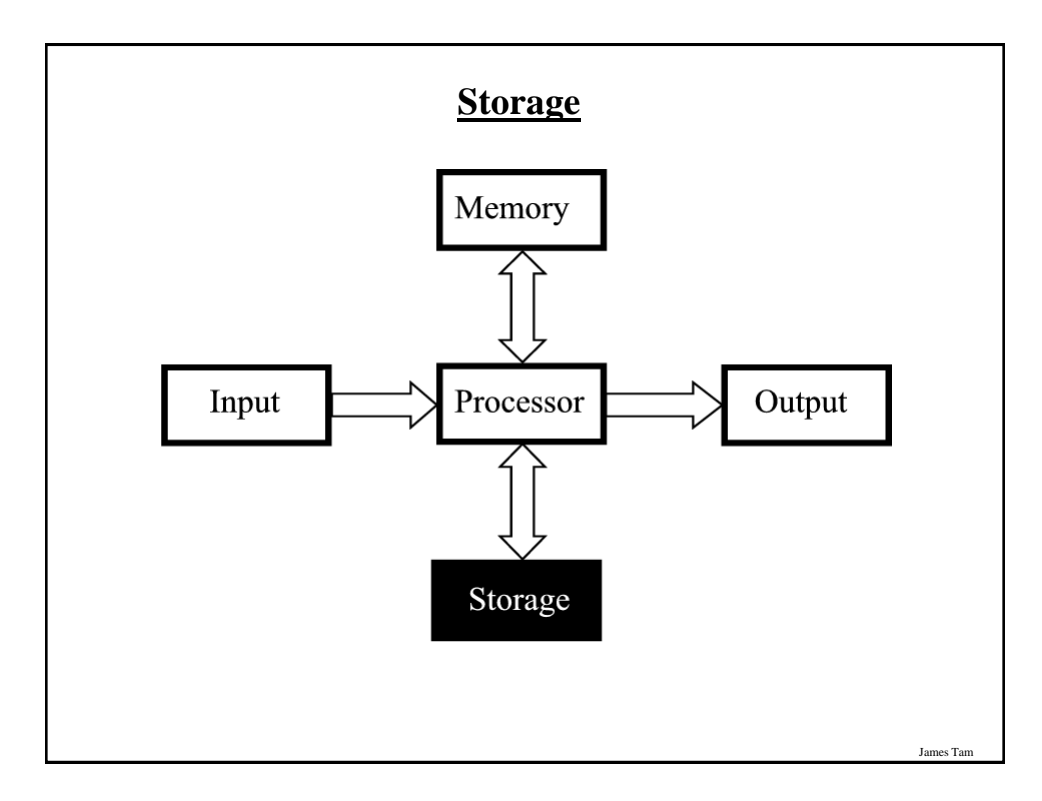

James Tar

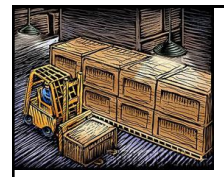

## **Storage Vs. Memory**

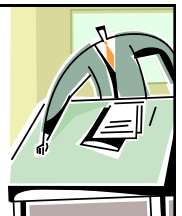

James Tam

James Tam

#### **Storage (e.g., hard drive)**

•Information is not needed immediately but will eventually be needed (e.g., a program is installed on the computer in case it's needed)

#### **Memory (RAM)**

•Information is required now e.g., a program that is currently running will be stored in memory.

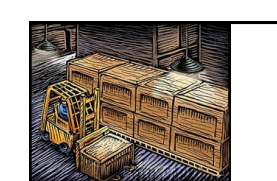

## **Storage Vs. Memory (2)**

**Storage (e.g., hard drive)** •The information is retained longer (e.g., a saved document).

#### **Memory (RAM)**

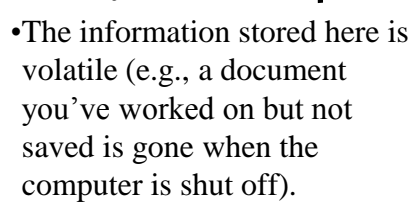

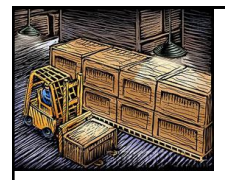

## **Storage Vs. Memory (3)**

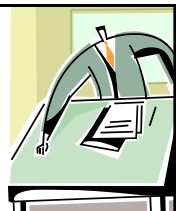

James Tam

#### **Storage (e.g., hard drive)**

•Accessing the information is slower  $(-1,000,000+$  times) but much more information can be stored (x10 to x1000+ times more than RAM).

#### **Memory (RAM)**

•Access to the information is fast but far less can be stored here.

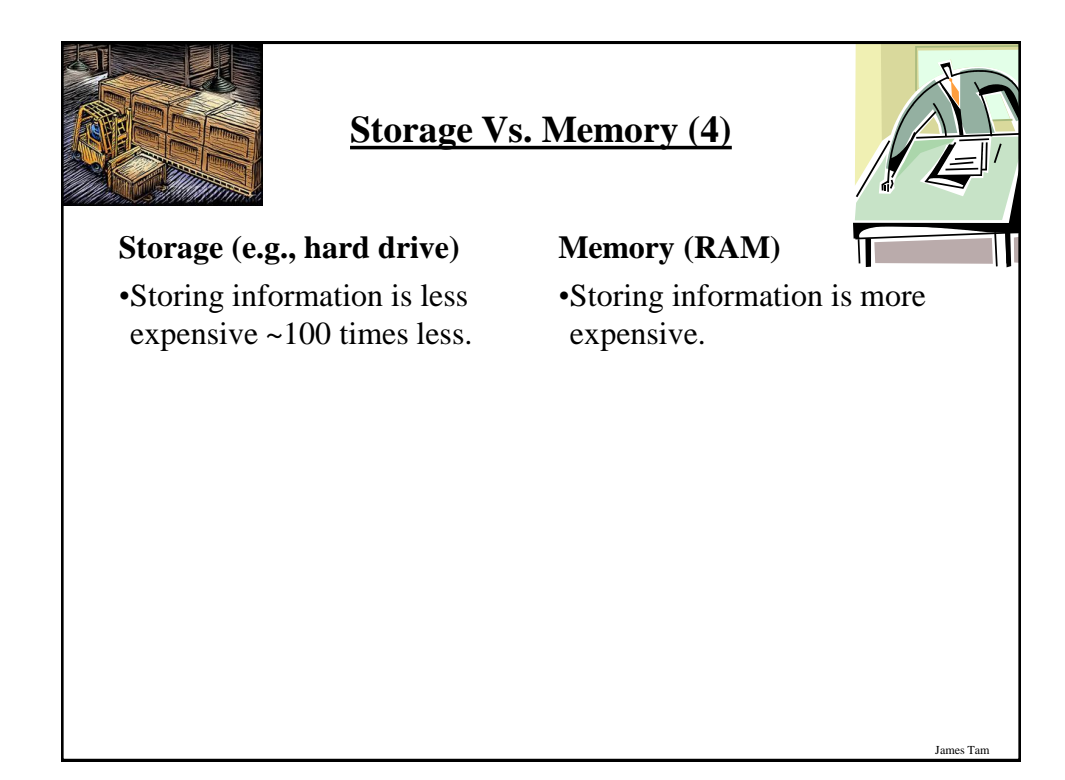

### **Common Forms Of Storage**

1. Magnetic

-Hard drives (includes older types of drives: floppy, zip)

- 2. Optical
	- CD
	- DVD
- 3. Solid State
	- USB 'thumb'/'flash' drives
	- Solid state hard drives

### **1. Magnetic Storage Devices**

- •Include floppy disks, zip disks, hard drives
- •All use magnetism to store information:

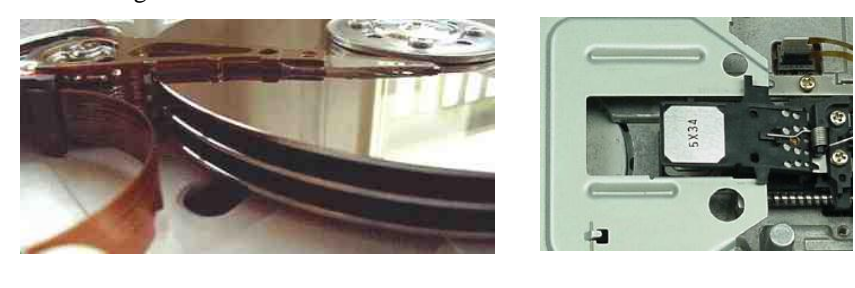

•Like other storage devices it's non-volatile but is care must be taken to avoid magnetic fields, dusty or smoky environments, or physical jolts (the latter especially when reading or writing information)

James Tam

## **1. Magnetic Storage Devices**

- •Include floppy disks, zip disks, hard drives
- •All use magnetism to store information:

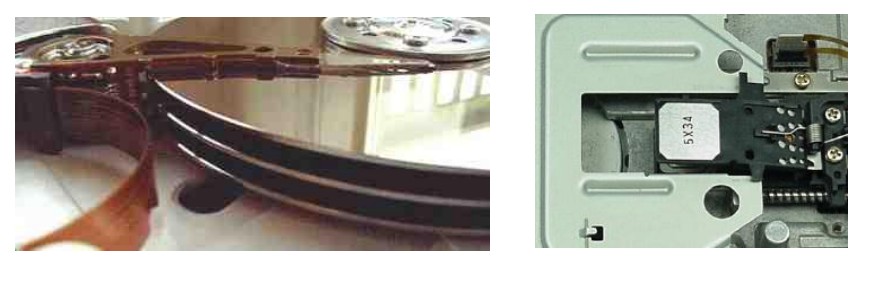

•Like other storage devices it's non-volatile but is care must be taken to avoid magnetic fields, dusty or smoky environments, or physical jolts (the latter especially when reading or writing information)

# **2. Optical Storage Devices** •Use lasers to store and retrieve information (CD's and DVD's). •The storage capacity difference is approximately 1:8 (CD:DVD).

•Categories:

-Can only read information off the disc (CD-ROM, DVD-ROM).

-Can read and also *r*ecord information to the disk (CD-R, DVD-R, DVD+R).

- -Can read, record and also *r*e-*w*rite information multiple times (CD-RW, DVD-RW, DVD+RW).
- •Optical storage devices aren't as susceptible to as many problems as magnetic devices but care must be taken not to scratch or otherwise damage the surface.

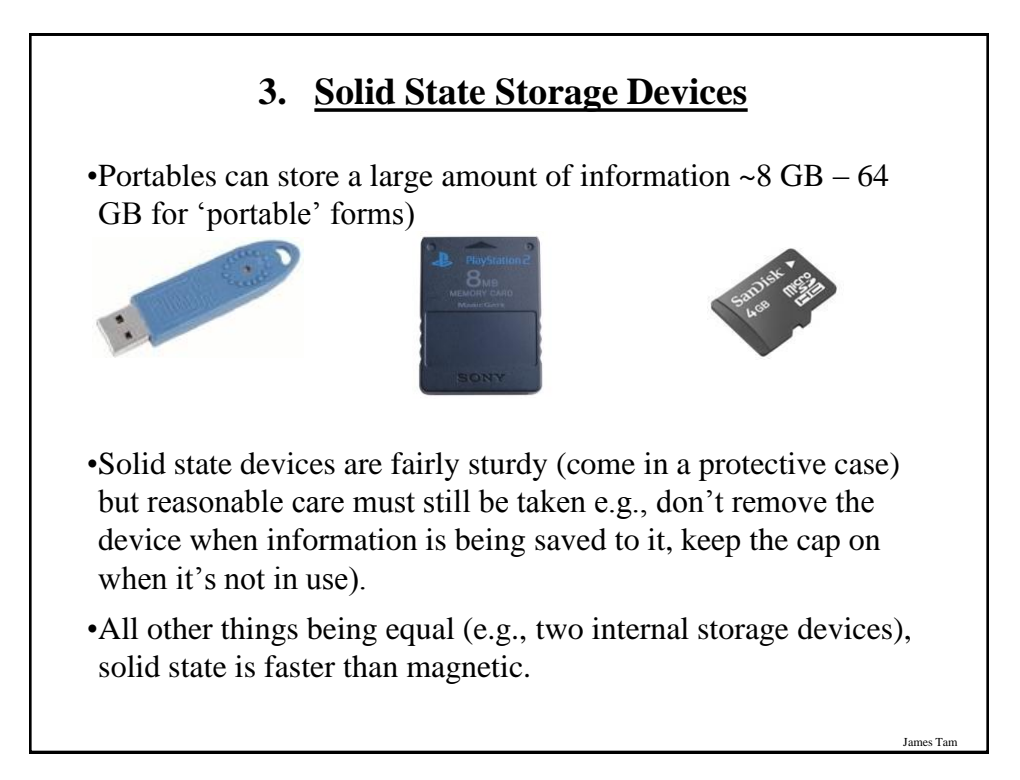

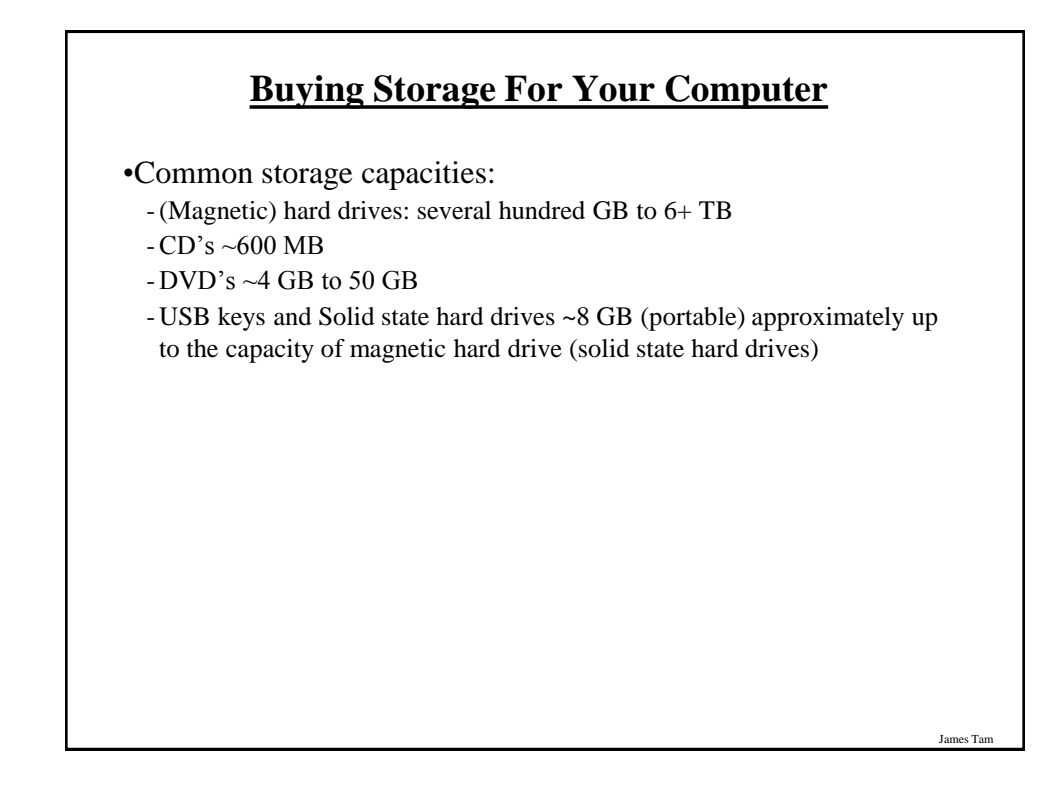

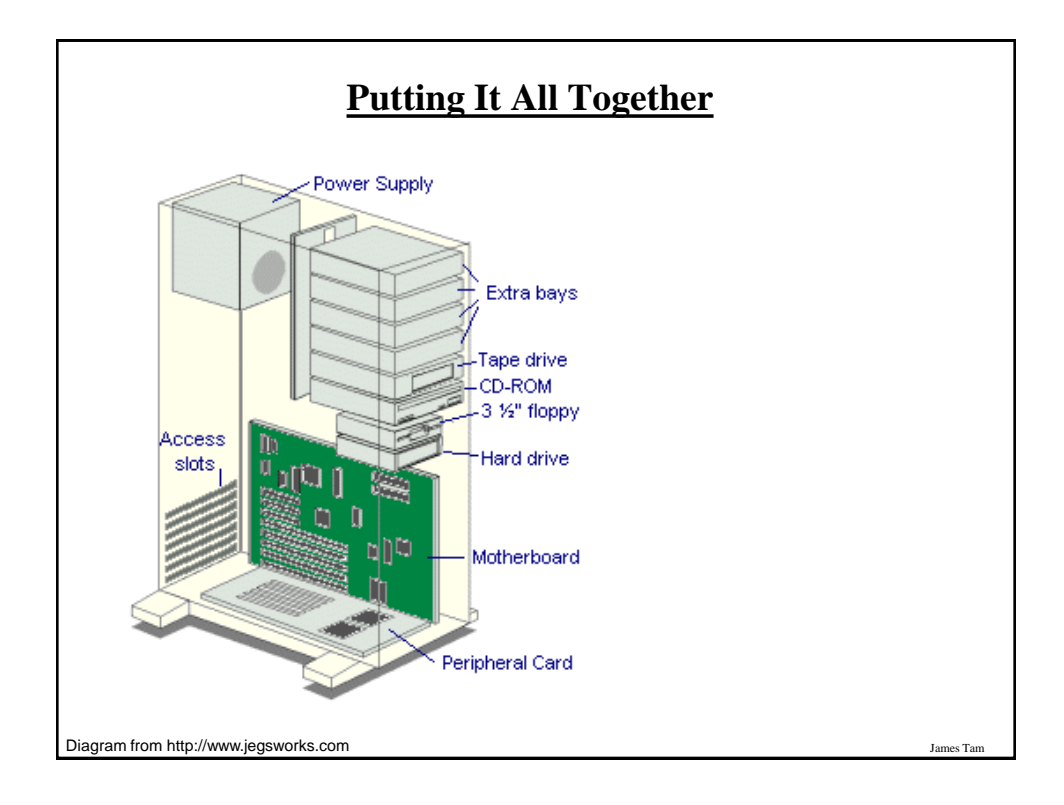

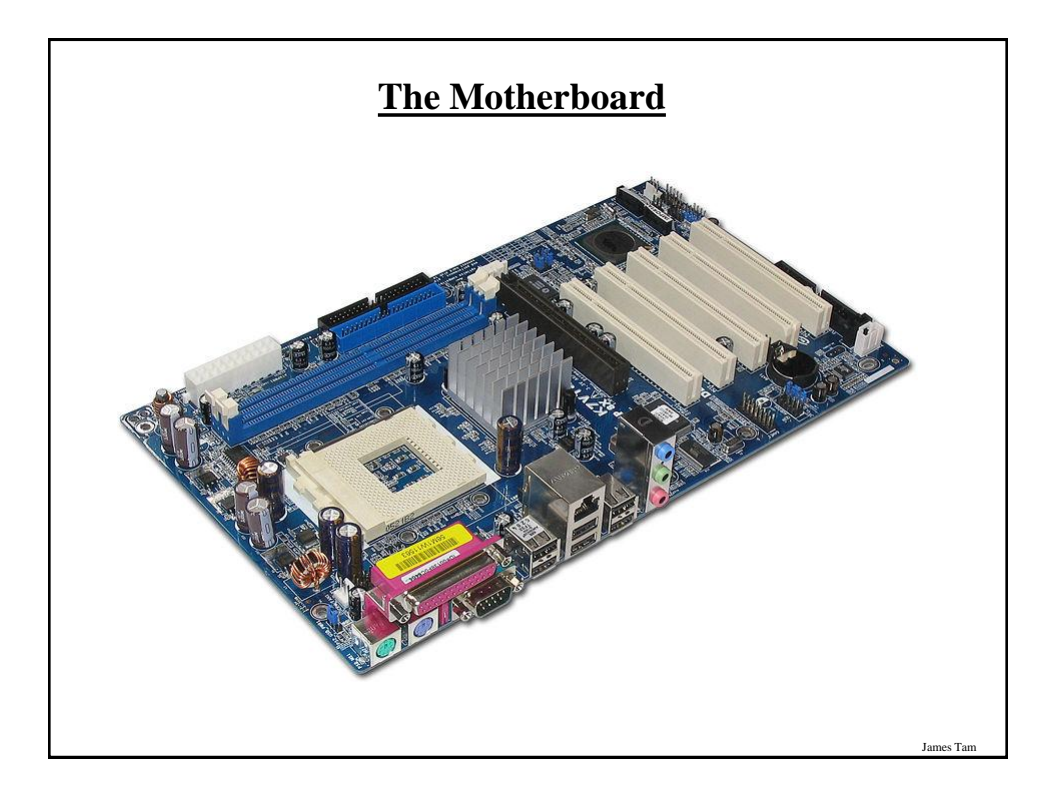

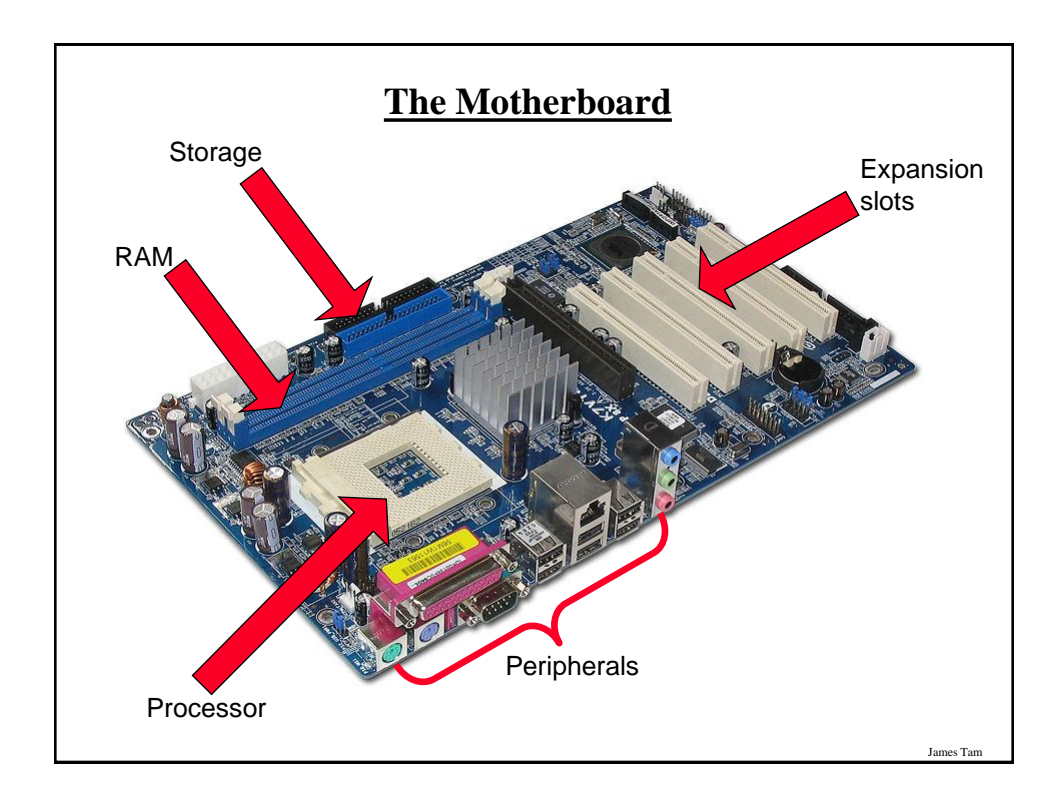

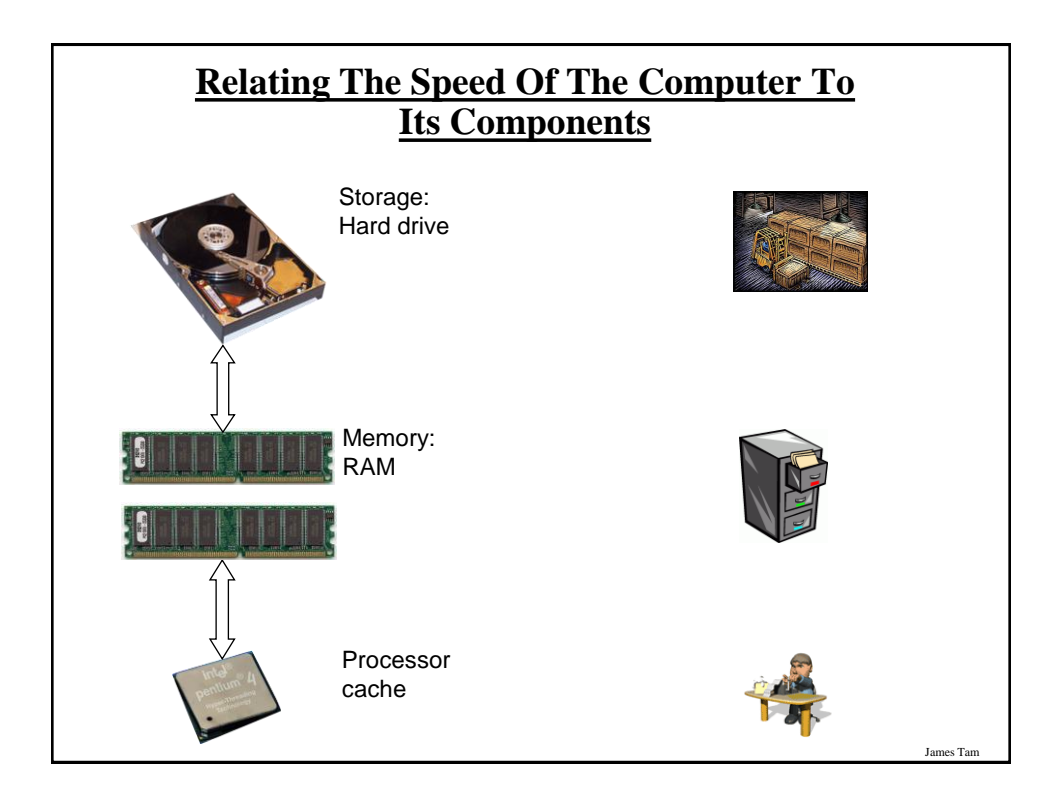

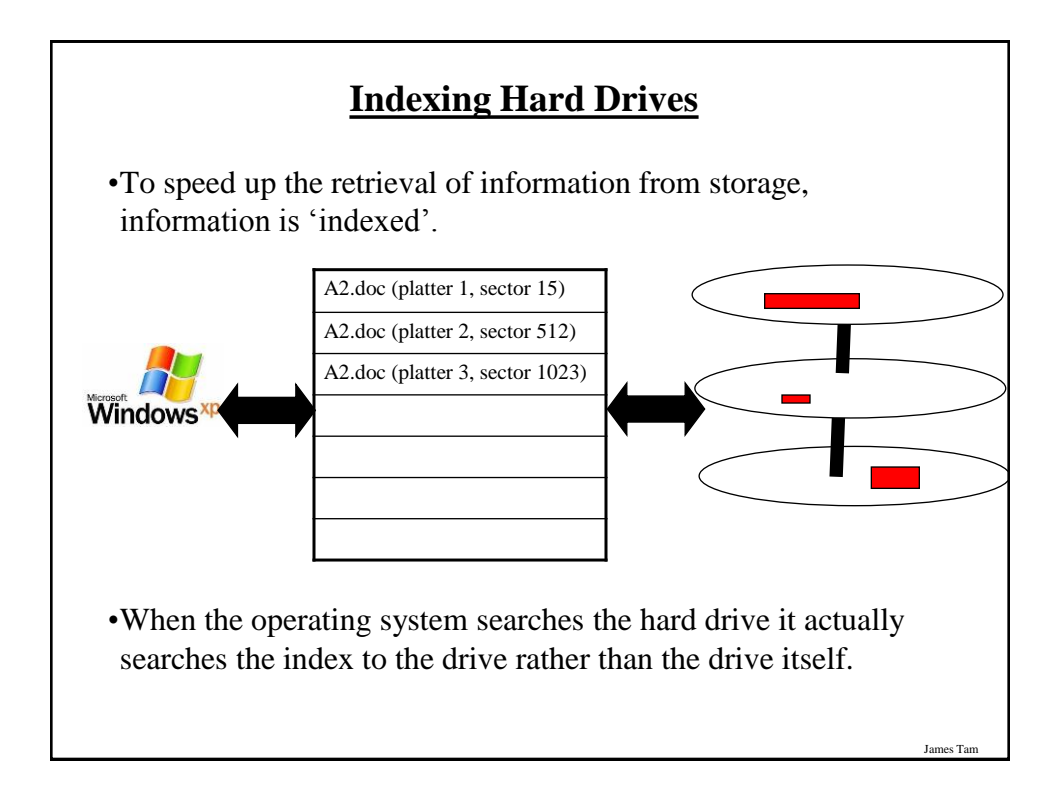

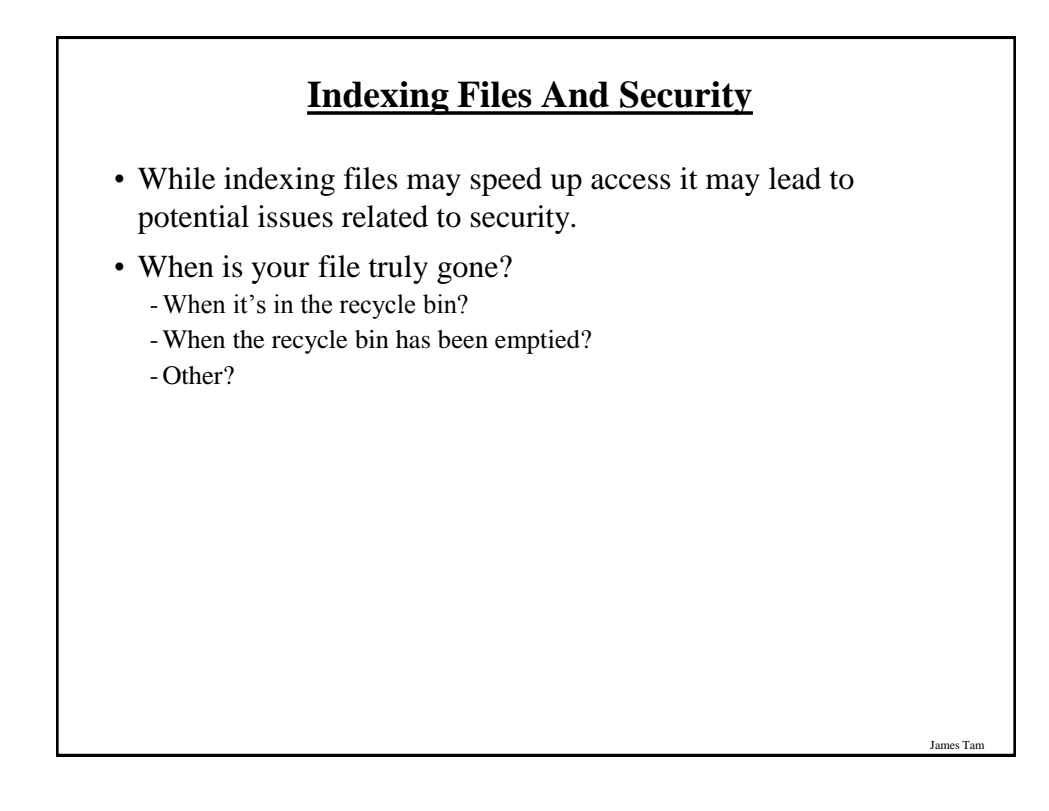

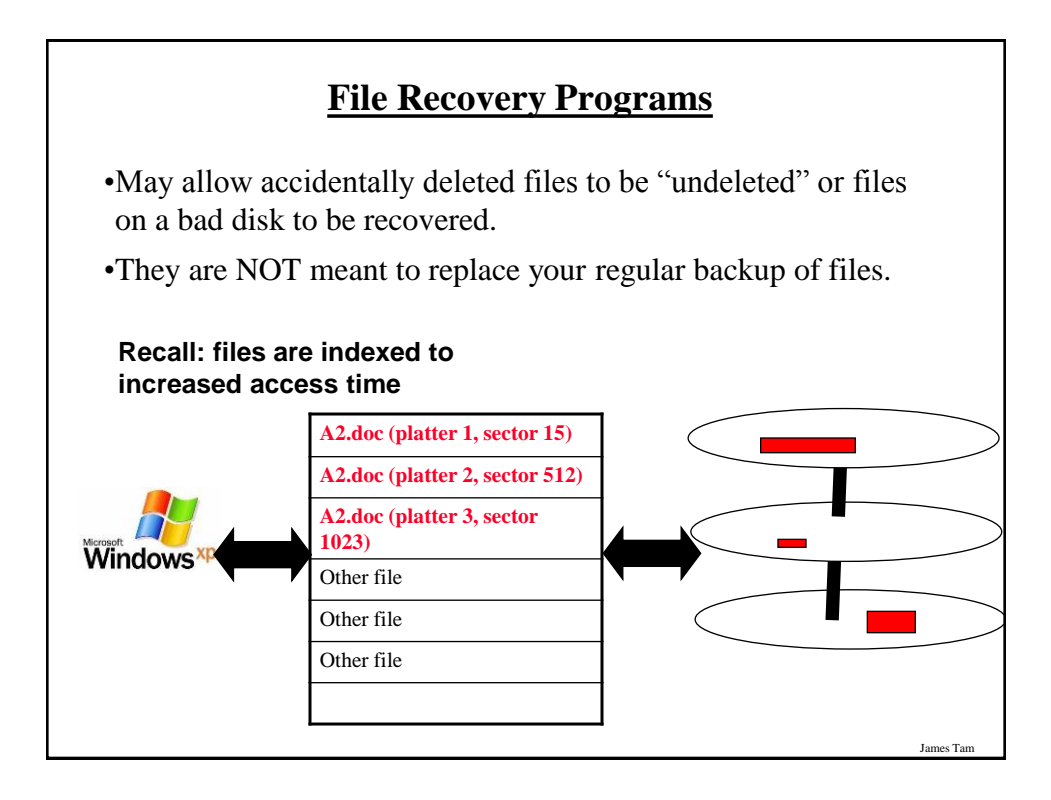

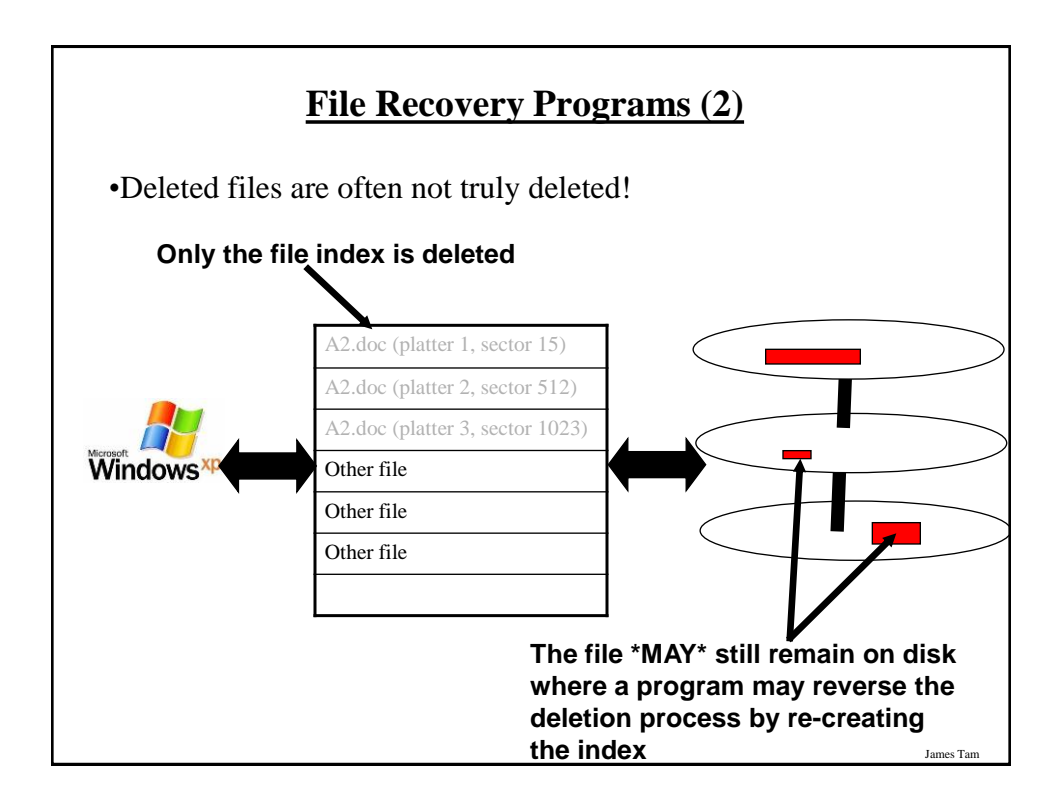

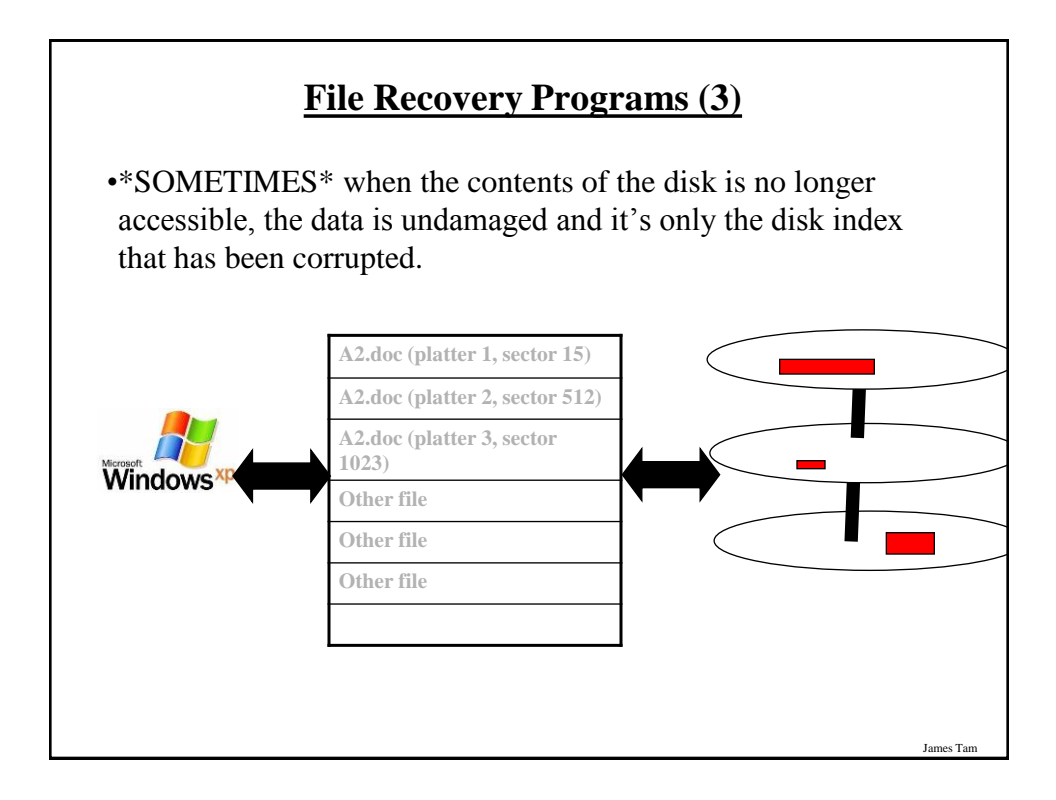

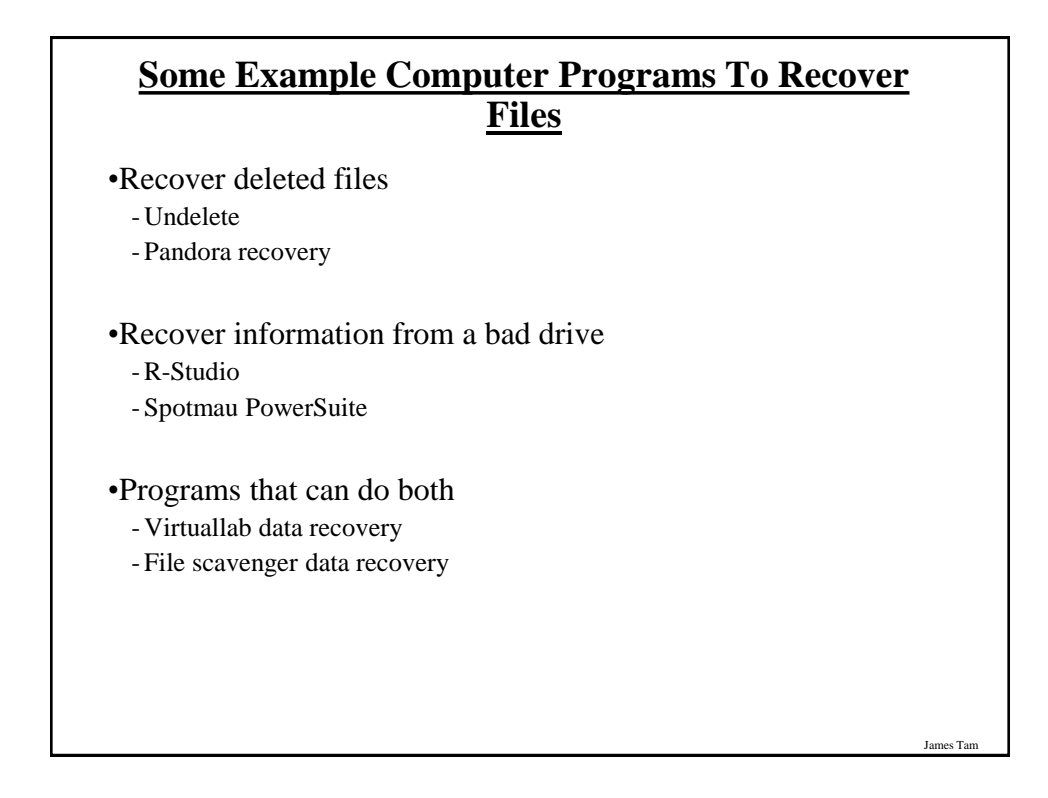

### **After This Section You Should Now Know**

•What are the six components of the high level conceptual computer and the purpose of each part

•Large and small units of measurement for the computer

•Units of storage on the computer (from bit to Terabyte)

•What is a computer bus and what is a computer port

•Common input devices

•How LCD monitors create pixels

•How pixels are used to produce text and graphics on a monitor

James Tam

James Tam

•How does processor clock speed work

•Approximate clock speeds of modern processors

•Some of the benefits of having a faster processor

### **After This Section You Should Now Know (2)**

•What is memory and its purpose in the computer

•How much memory is found in a typical computer

•The difference between storage and memory

•What are the common forms of storage and how each one works

•The maximum capacity of the common forms of storage

•How do de-fragmentation and recovery programs work

•How indexing files affects computer security